# **University of Trieste**

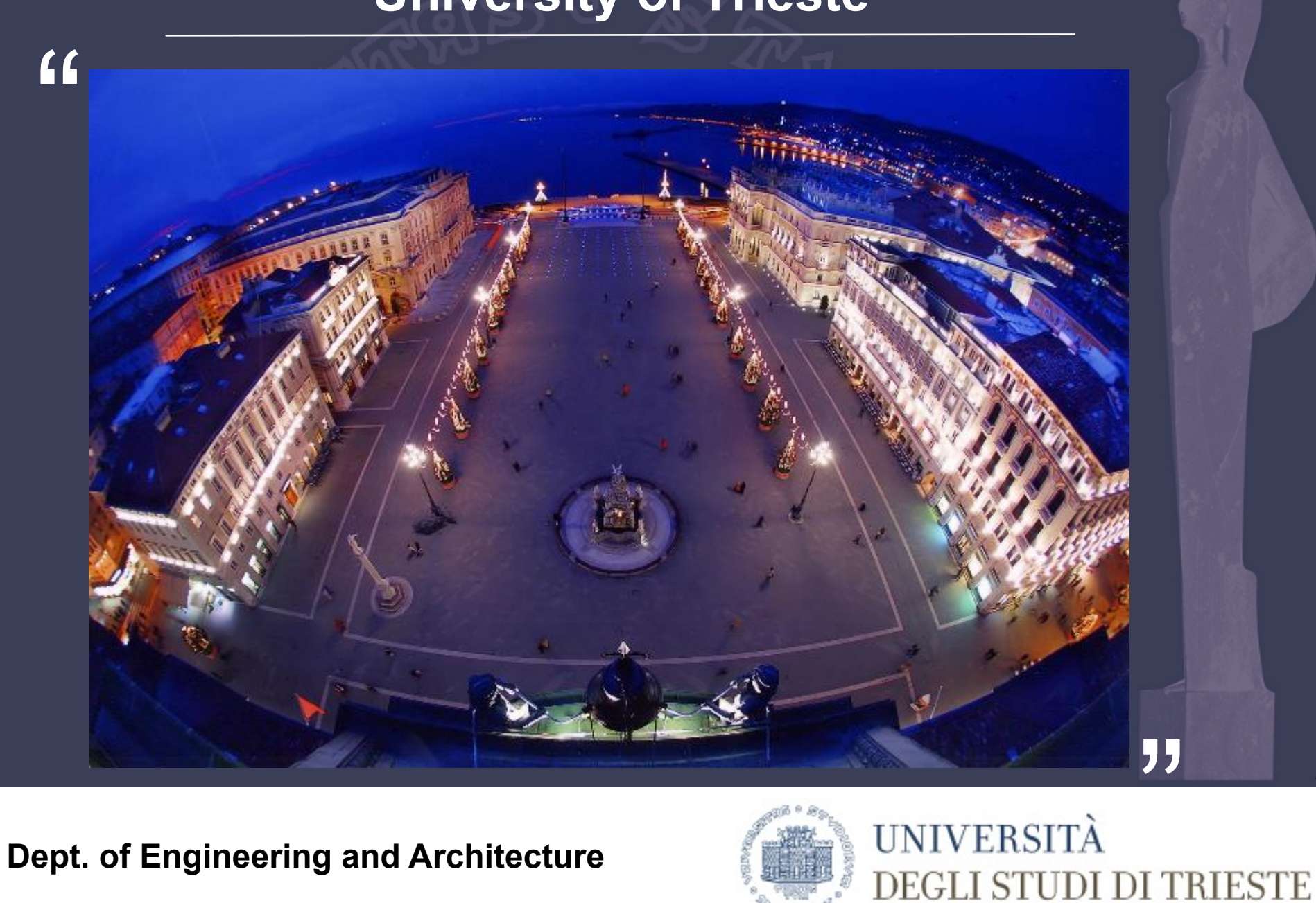

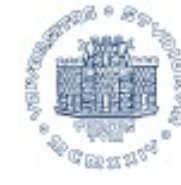

**University of Trieste** 

" **Coupling OpenTrack with external Optimization Tools** 

> **An example in energy-efficient timetabling**

**giovanni.longo@dia.units.it**

**Dept. of Engineering and Architecture** 

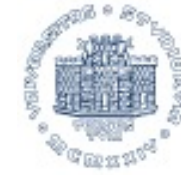

**UNIVERSITÀ** DEGLI STUDI DI TRIESTE

"

# **Introduction**

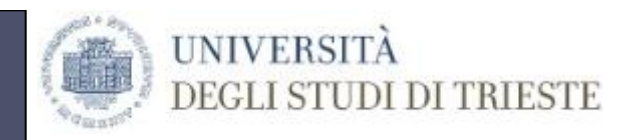

- ! Professor in Transport Planning and Railway Operations, involved in research projects since 1996
- > OpenTrack user since 2004
- $\triangleright$  Founder of the Railway and Traffic Laboratory (Liftlab) in 2007
	- $\checkmark$  Spin-off of the University of Trieste
	- $\checkmark$  Analysis and simulation of railway operations
	- $\checkmark$  Italy and 28 Countries in 5 Continents
	- $\checkmark$  Strategic co-operation with ESTECO S.p.A. in 2016
- > API Academic license in 2017

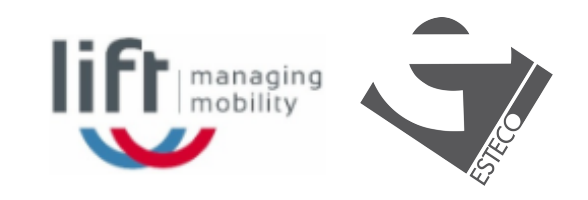

# **References in Italy**

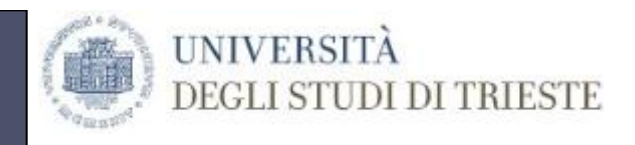

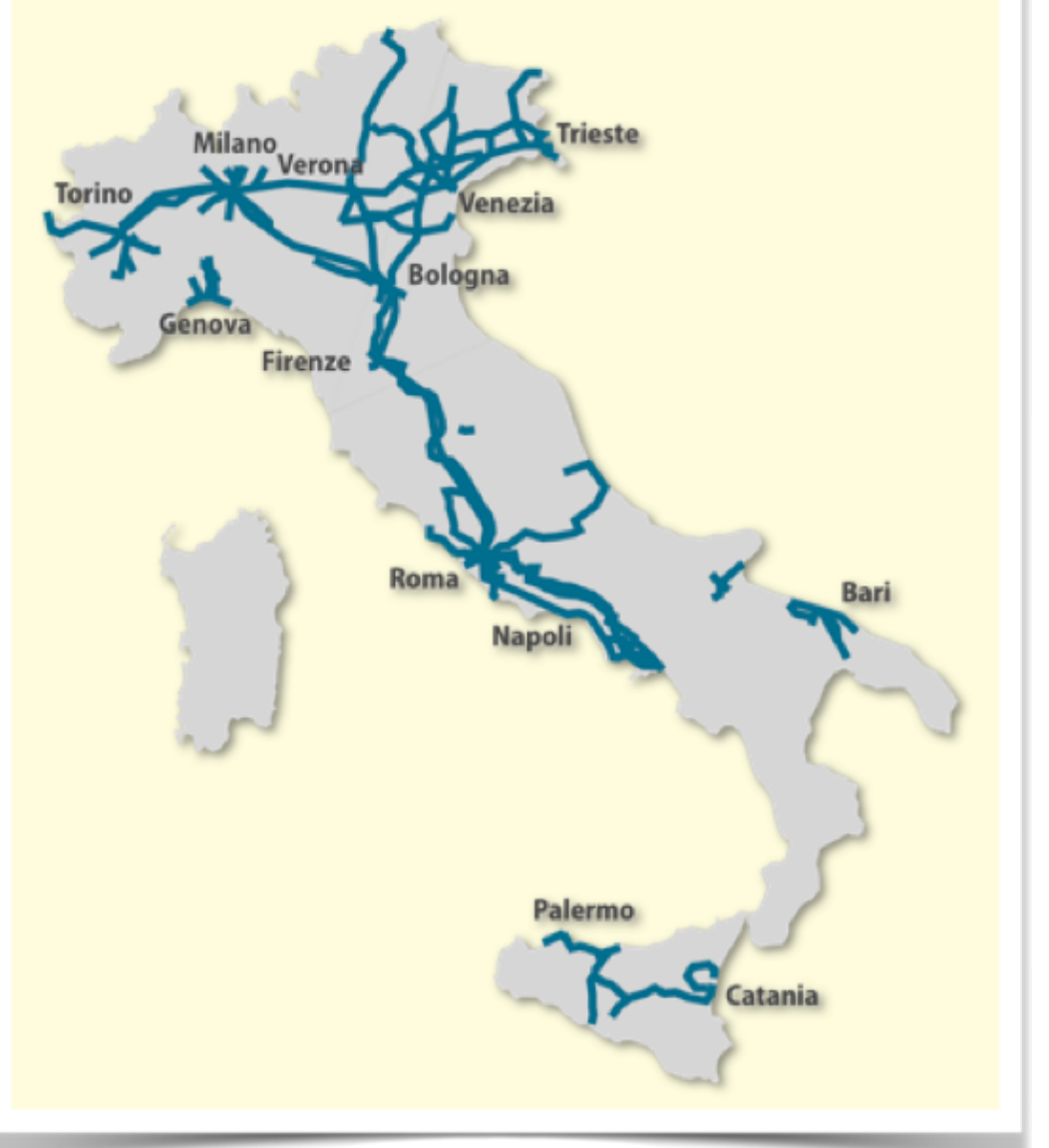

- $\triangleright$  Main network (Turin-Trieste, Brenner-Neaples)
- $\triangleright$  Main junctions (Turin, Milan, Venice, Bologna, Florence, Rome, Neaples, Bari, Palermo)

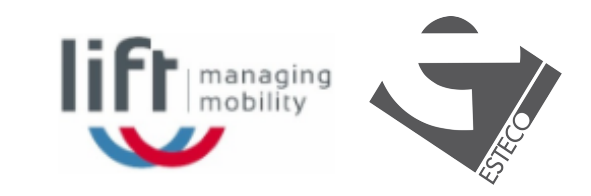

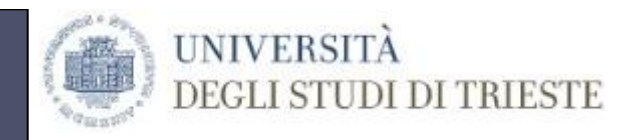

#### **References abroad**

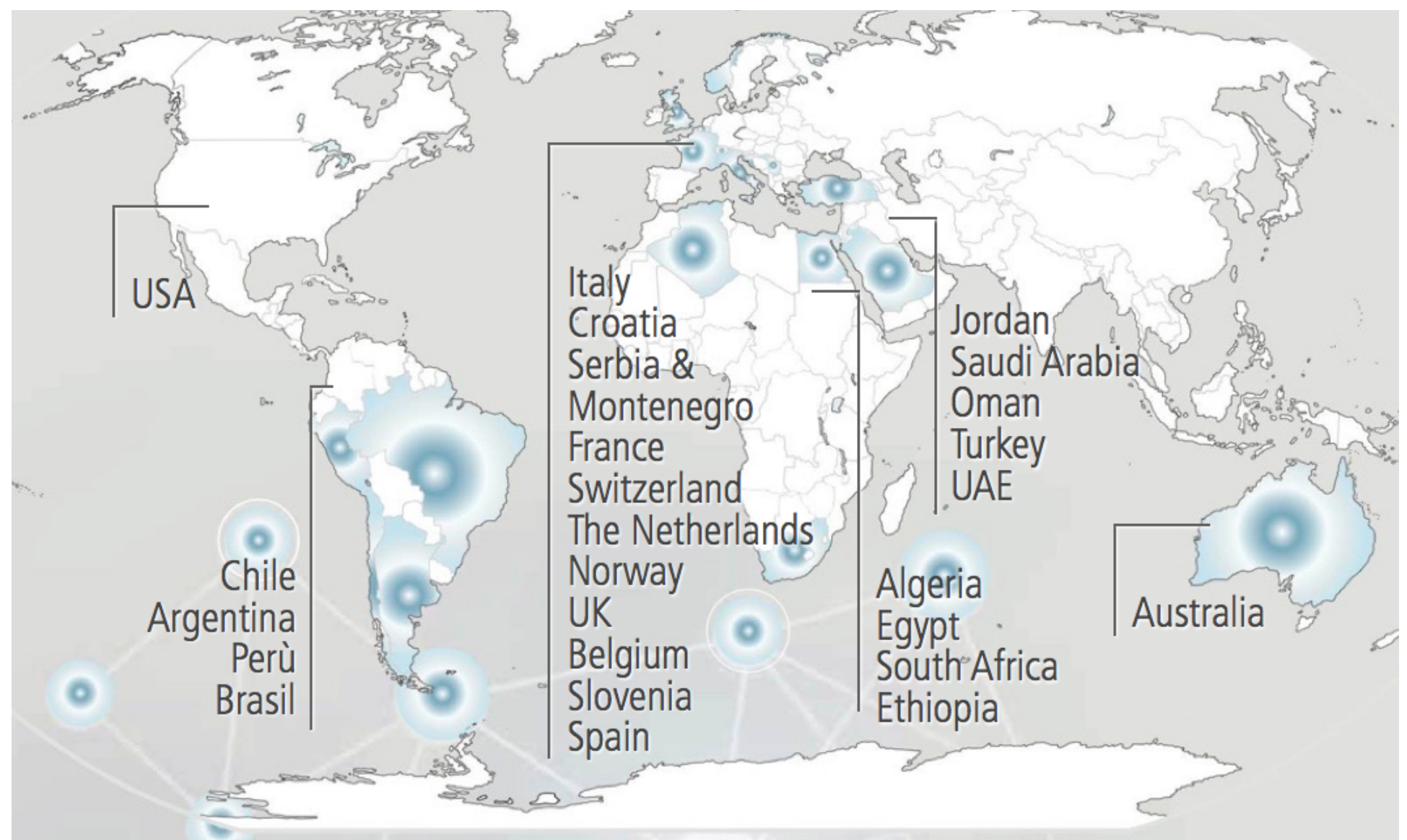

# **Introduction**

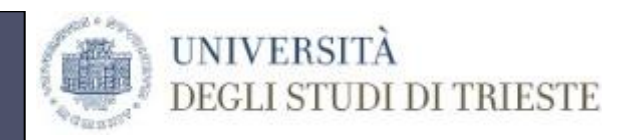

## $\triangleright$  Wide range of situations

- $\checkmark$  **different levels** (from strategic planning to day by day operations)
- " **different problems** (from national networks to Metro and tram lines)
- $\checkmark$  **different dimensions** (from 1 train to hundreds of trains)
- $\checkmark$  Passenger, freight, mixed traffic
- " **different types of customers** (Infrastructure Managers, Train Operating Companies, Regions, Port Authorities, Consulting and Engineering companies,…)

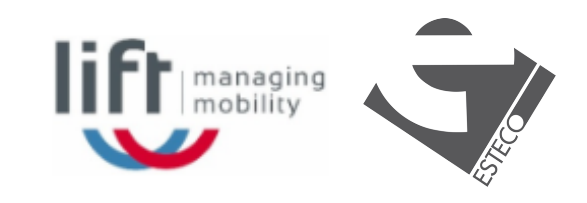

# **Methodology**

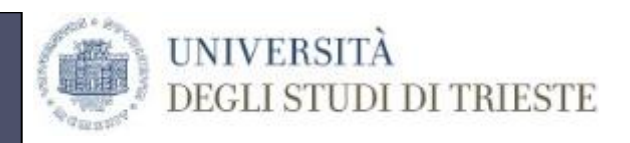

- > OpenTrack as simulation engine
- $\triangleright$  Planning loop
- $\triangleright$  Few number of selected scenarios
	- $\checkmark$  Time consuming
	- $\checkmark$  Complex modeling
- > Optimization?

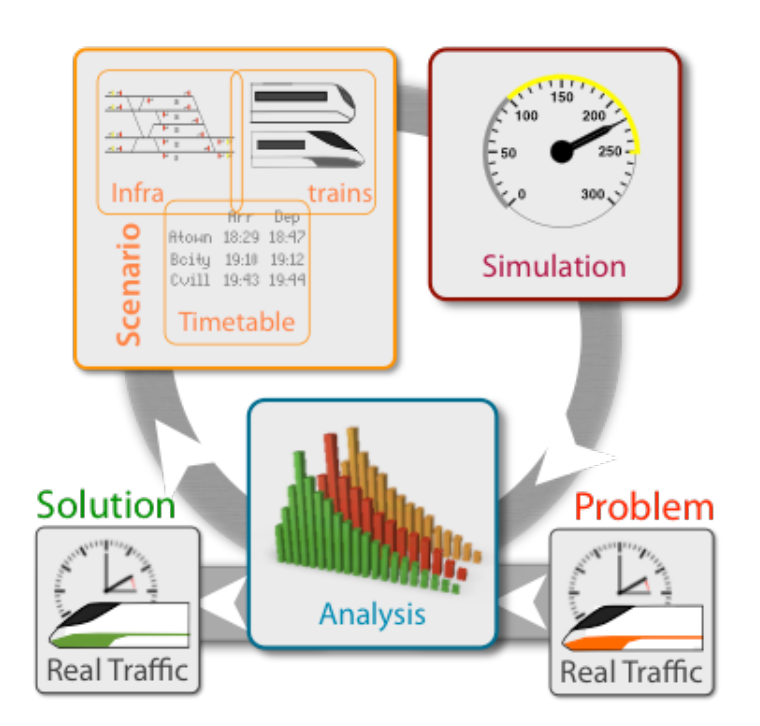

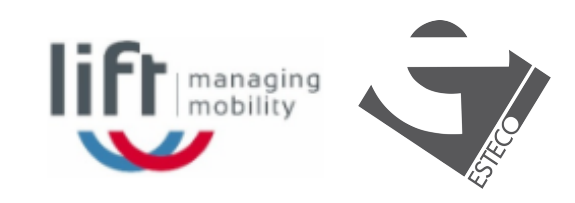

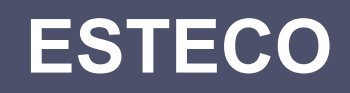

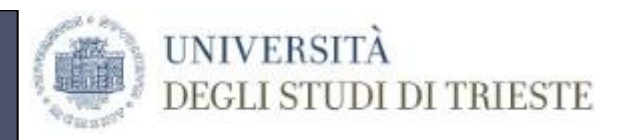

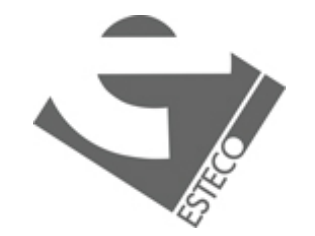

- ! ESTECO was founded as **spin-off company** of the University of Trieste in the **late 1990's**, by three Italian Engineers, Carlo Poloni, Luka Onesti and Enrico Nobile.
- > Now ESTECO is an independent technology provider of customer-focused software solutions for numerical optimization.

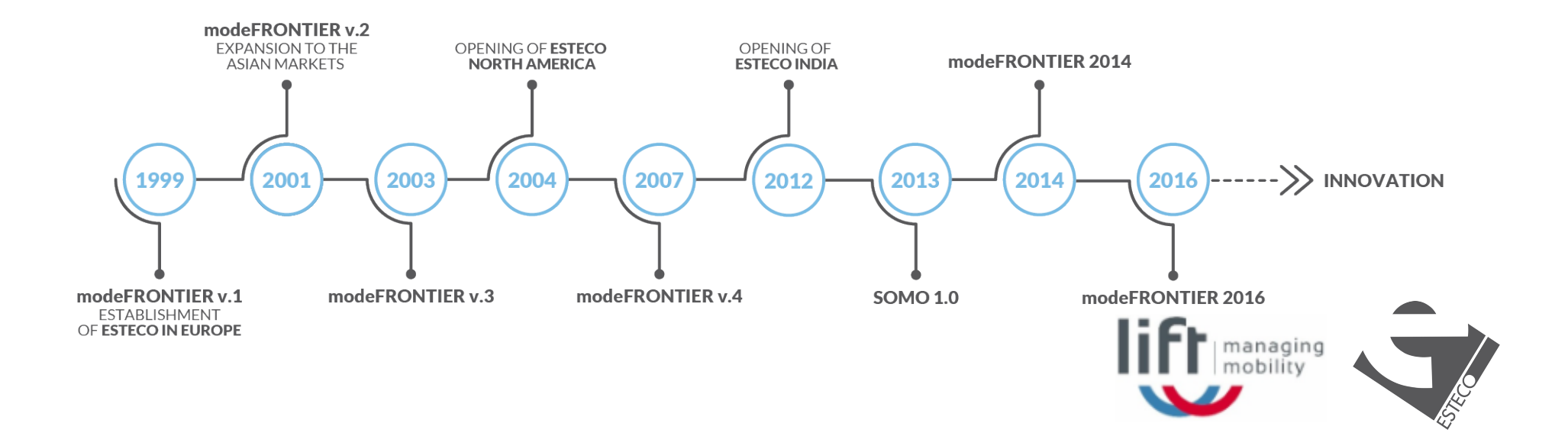

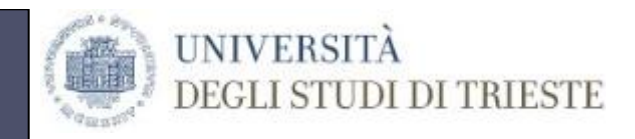

#### **ESTECO clients**

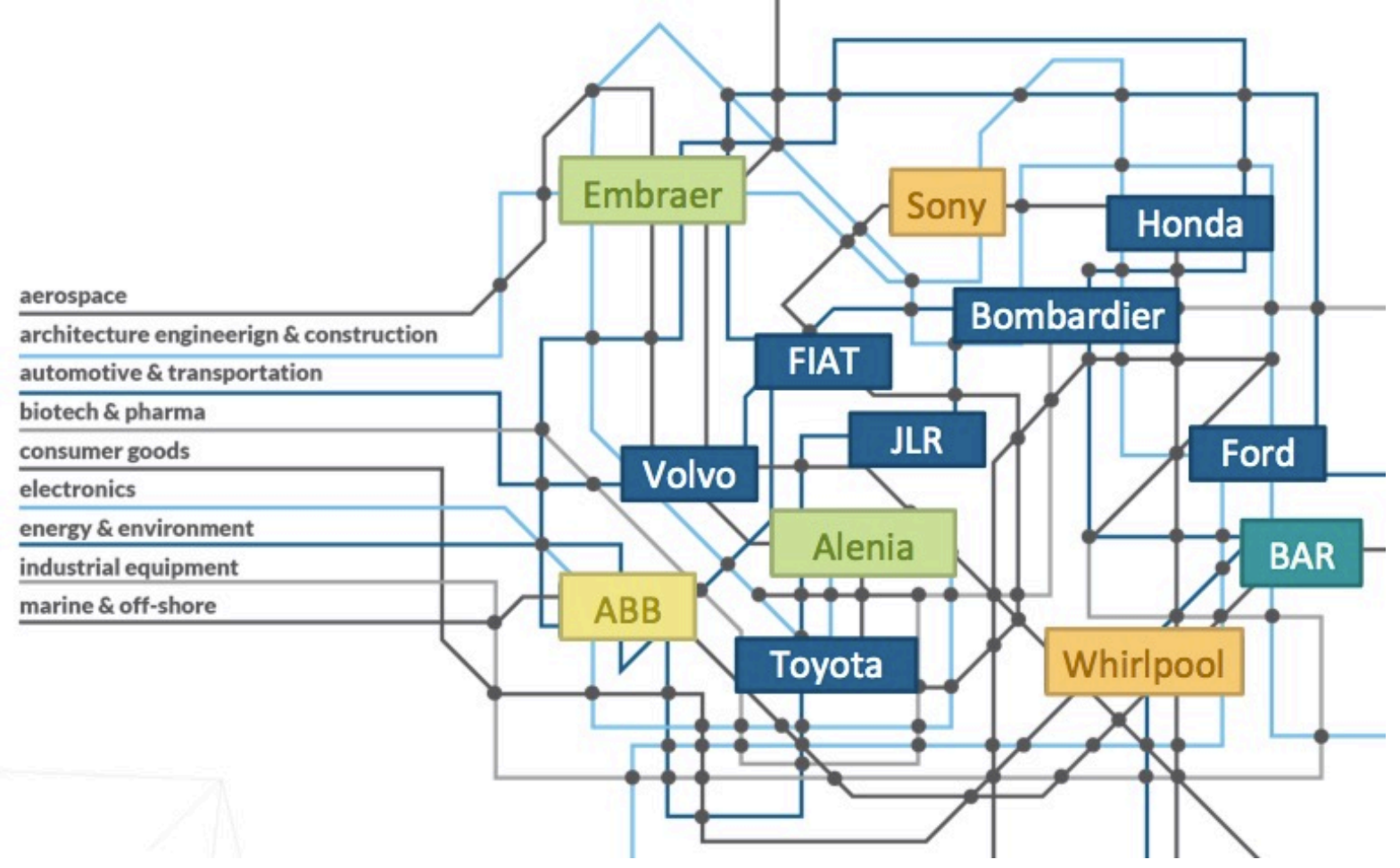

Over 300 international clients have relied on ESTECO software to design better and more efficient products across a wide spectrum of industrial sectors.

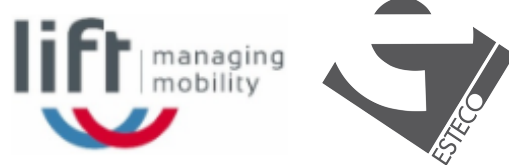

## **Research project**

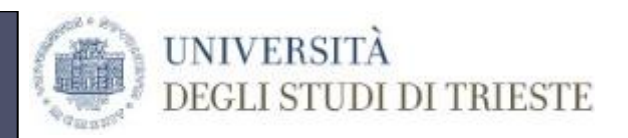

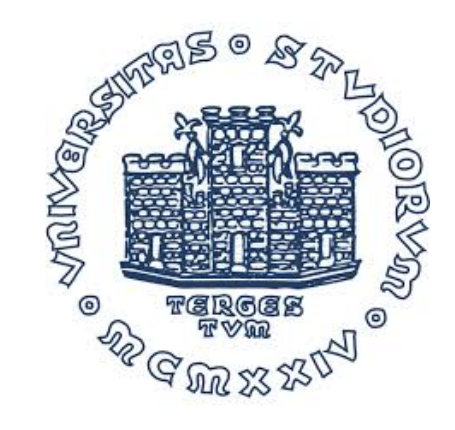

#### Research coordination

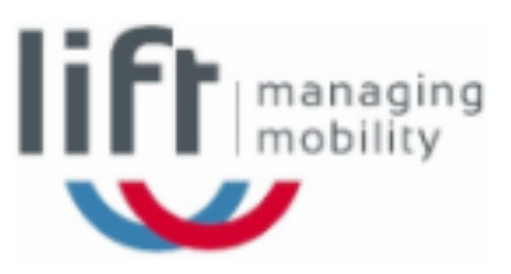

#### Real life railway experience OpenTrack power user

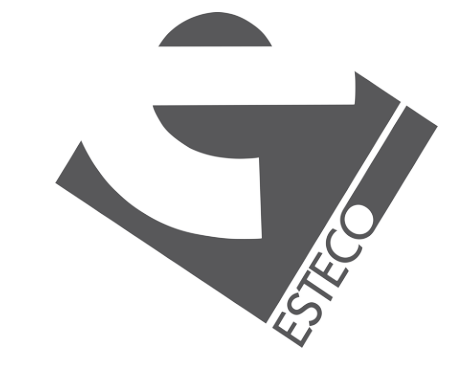

Optimization experience and tools

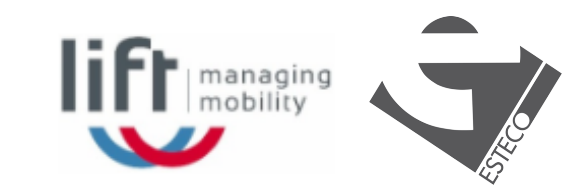

# **Aims and outline of the presentation**

#### $\triangleright$  Present mainly the "architecture" of the approach

- $\checkmark$  OpenTrack as micro-simulation engine
- $\checkmark$  API to communicate between OpenTrack and the ESTECO Software (third party)
- $\triangleright$  Discuss a simple but interesting case study (Energy-efficient timetabling)
- $\triangleright$  Present first results and possible further developments

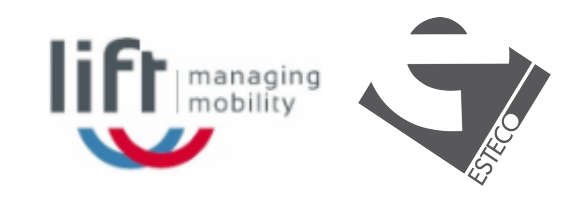

**UNIVERSITA** 

# **Problem: Introduction**

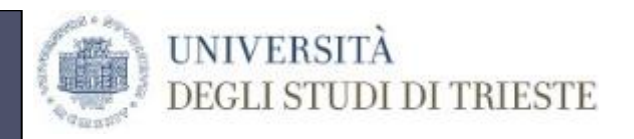

- $\triangleright$  Green transportation is becoming more and more important from environmental perspectives
- $\triangleright$  Optimal energy-efficient driving strategies can reduce operating costs significantly and contribute to a further increase of the sustainability of railway transportation.
- $\triangleright$  A number of models and algorithms exist to compute the optimal train trajectories
- $\triangleright$  Still, finding the optimal sequence and switching points of the optimal driving regimes is a not trivial task
- Energy-Efficient Train Timetabling Problem (EETTP): consists in energy-efficient timetable calculation considering the trade-off between energy efficiency and travel times
- $\triangleright$  Regeneration

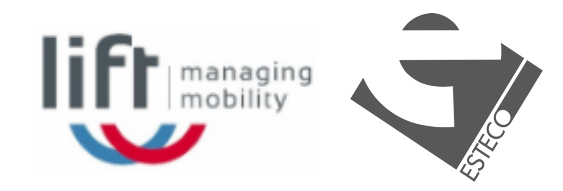

# **Problem: Literature Review**

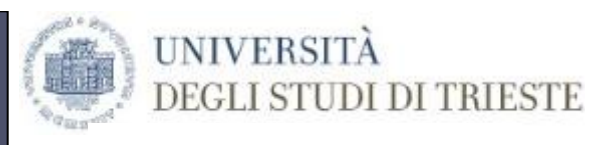

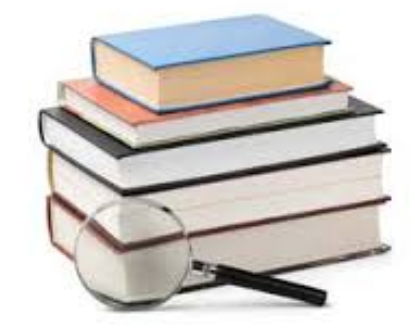

- $\triangleright$  A wide range of models and algorithms exist (see Scheepmaker,Goverde and Kroon paper on European Journal of Operational Research (2017) for a complete review of energy-efficient train control and timetabling)
	- $\checkmark$  Dynamic Programming
	- $\checkmark$  Mixed Integer Linear Programming
	- $\checkmark$  Heuristics
	- $\checkmark$  Fuzzy Logic
	- $\checkmark$  ……

 $\triangleright$  Let's try to deal with this problem using OpenTrack

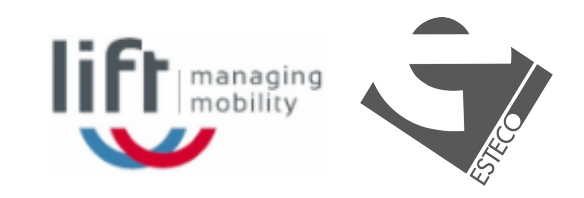

#### **Approach based on ESTECO SOFTWARE and OPENTRACK**

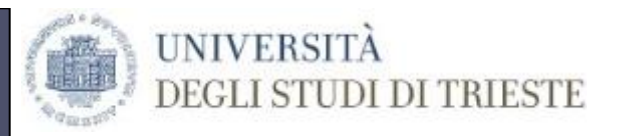

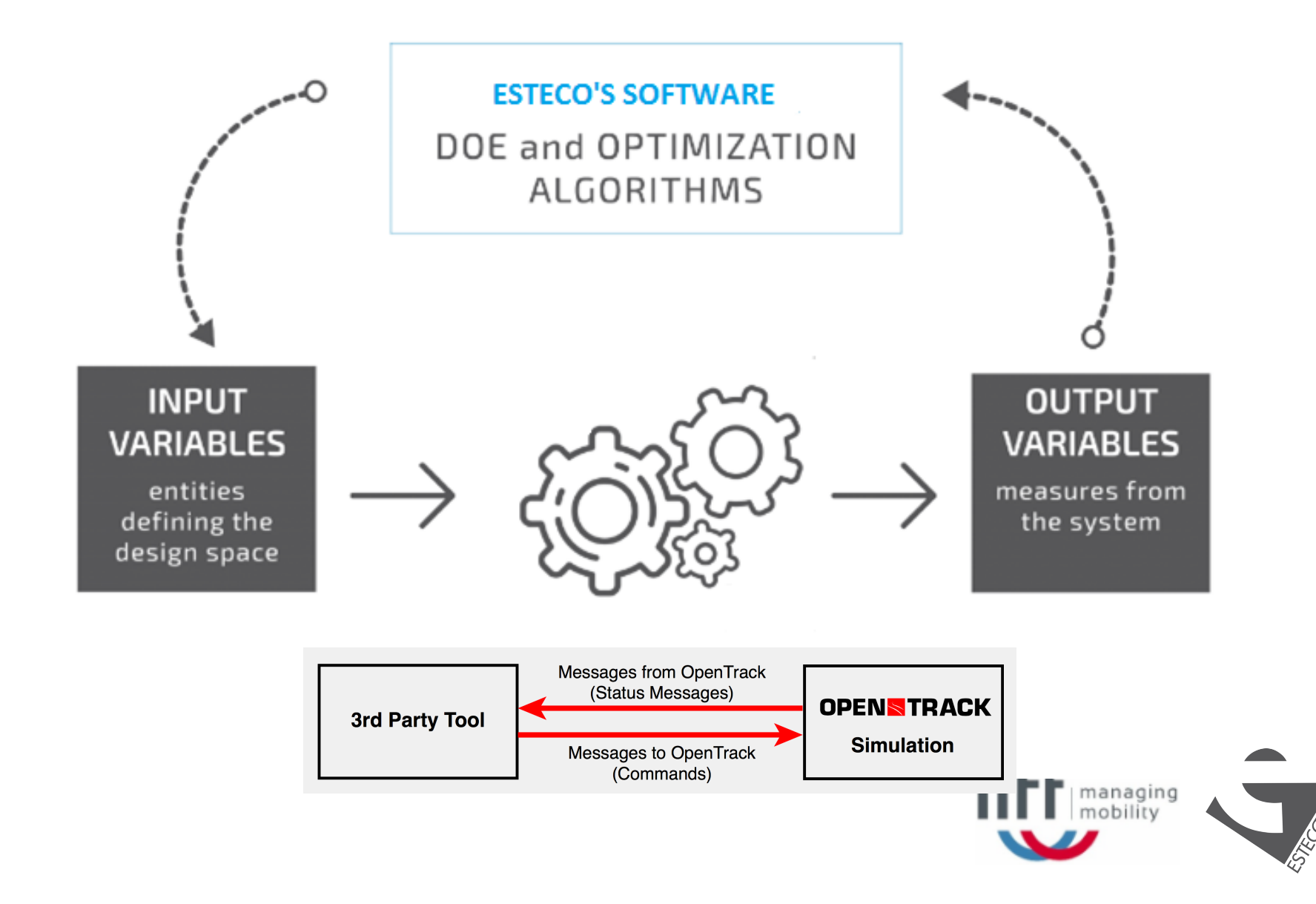

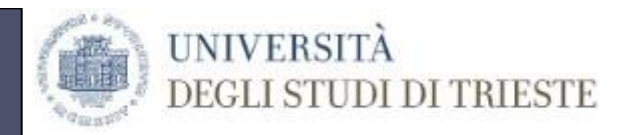

#### **Integration with ESTECO's Software**

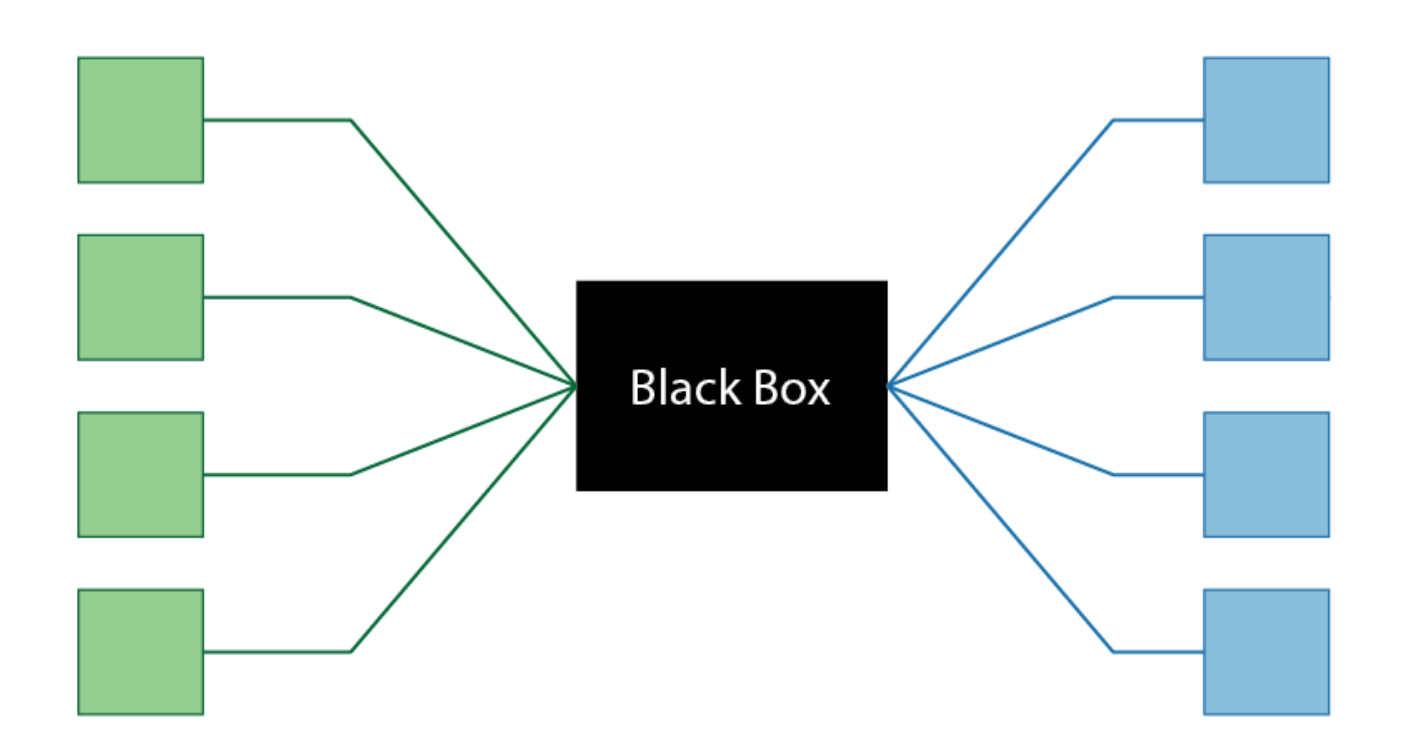

OpenTrack and API are used as Black Box: it generates objective and constraint values (OUTPUT VARIABLES) according to the input (INPUT VARIABLES)

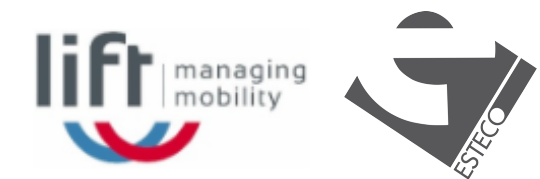

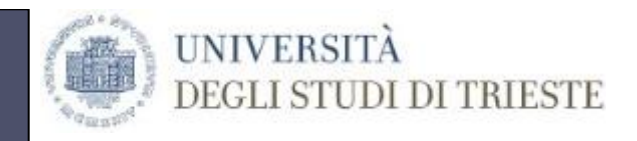

# **Classification of optimizers**

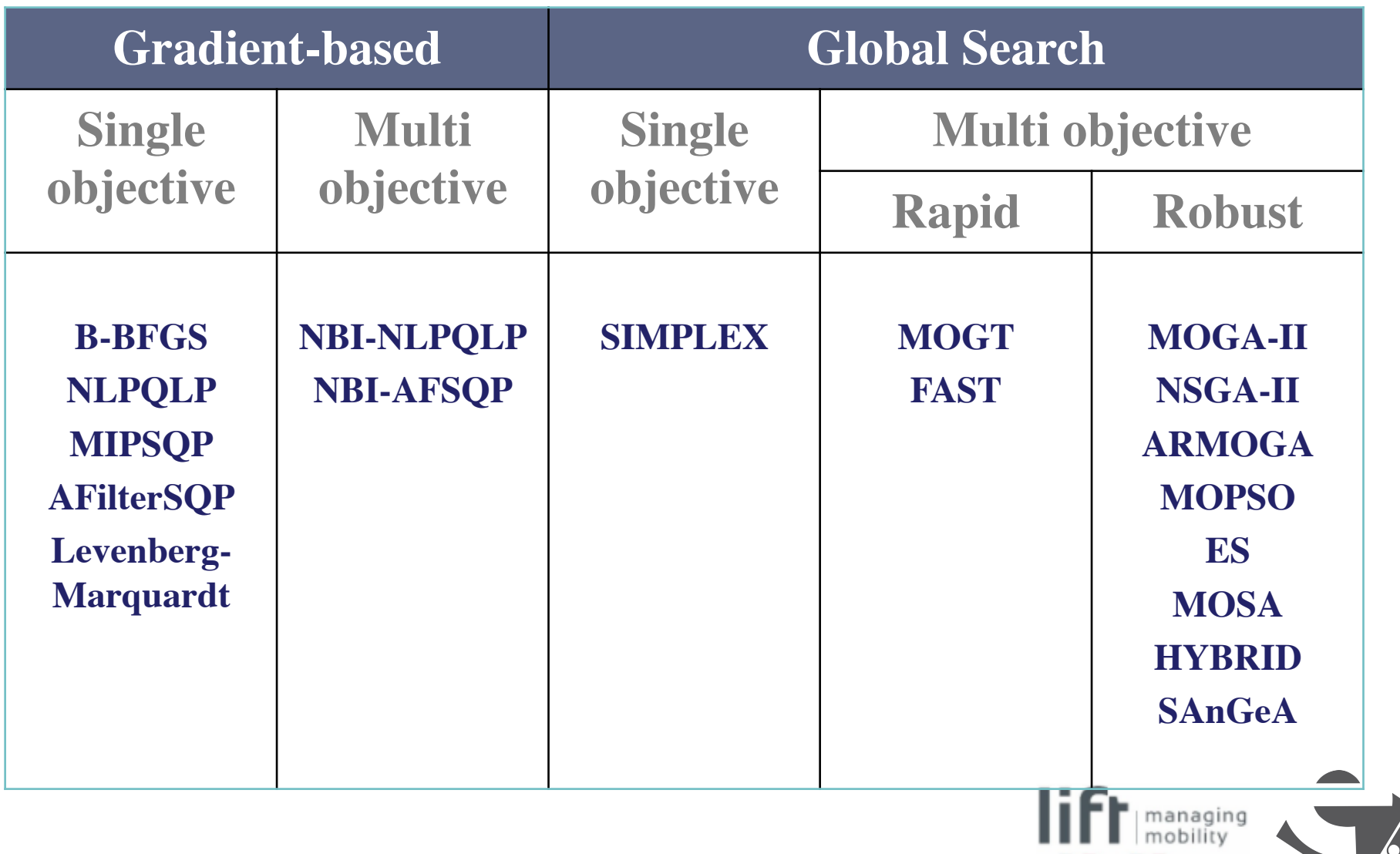

#### **Multi Objective Optimization with ESTECO Software**

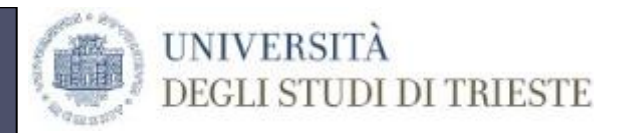

**Multi-objective problems** are solved using **sophisticated optimization algorithms**, which identify a set of **Pareto designs** (a set of solutions for which it is not possible to improve one goal without worsening the other).

With **ESTECO Software** you can defne **the most suitable optimization strategy** according to:

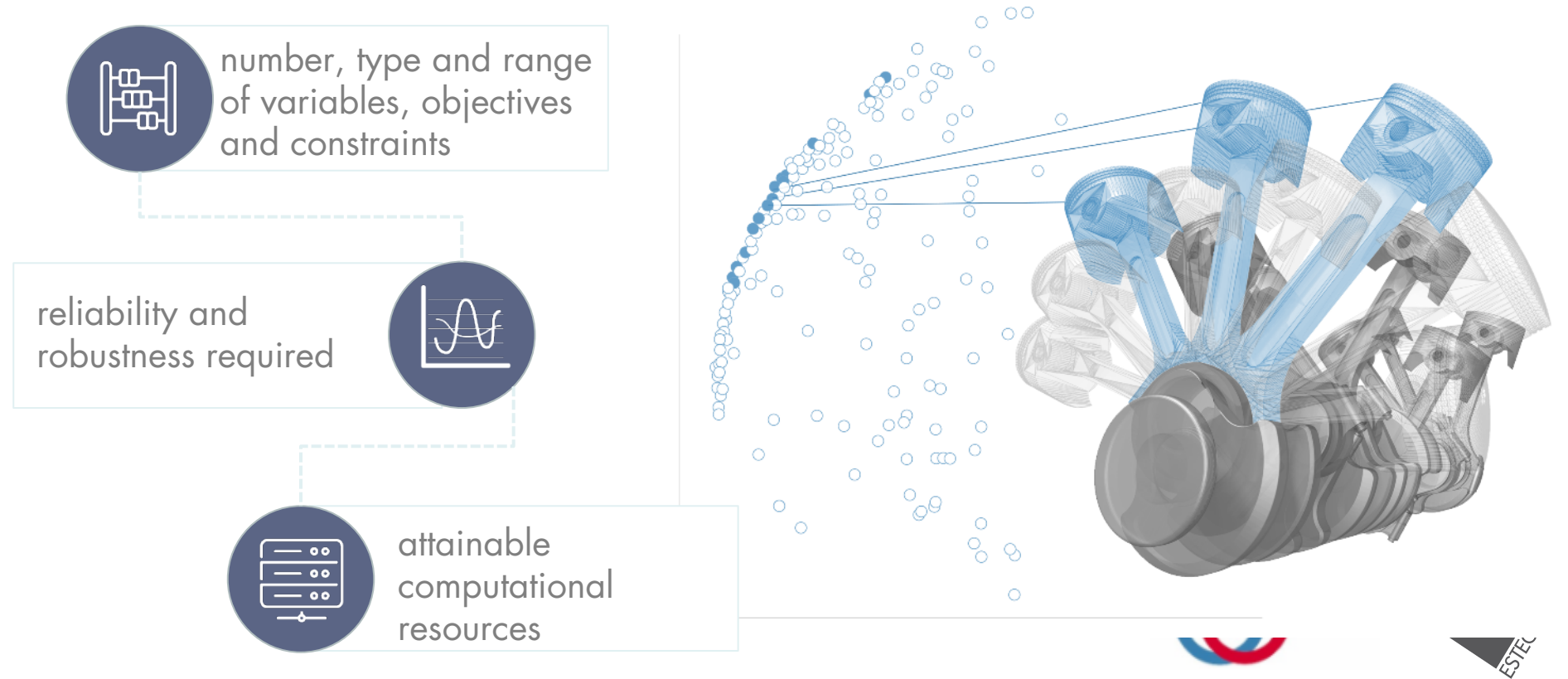

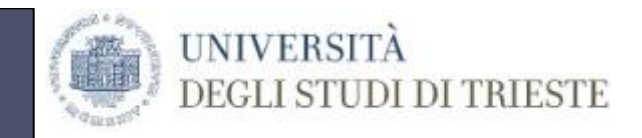

# **The specific problem**

- $\triangleright$  Problem finds train speed profile in train's itinerary to minimize
	- $\checkmark$  Energy Consumption
	- $\checkmark$  Total Travel Time
- $\triangleright$  The train speed profile is composed by train driving regime sequence and possible variables are:
	- $\checkmark$  Target Speed
	- $\checkmark$  Length of Cruising regime
- $\triangleright$  Complete the itinerary

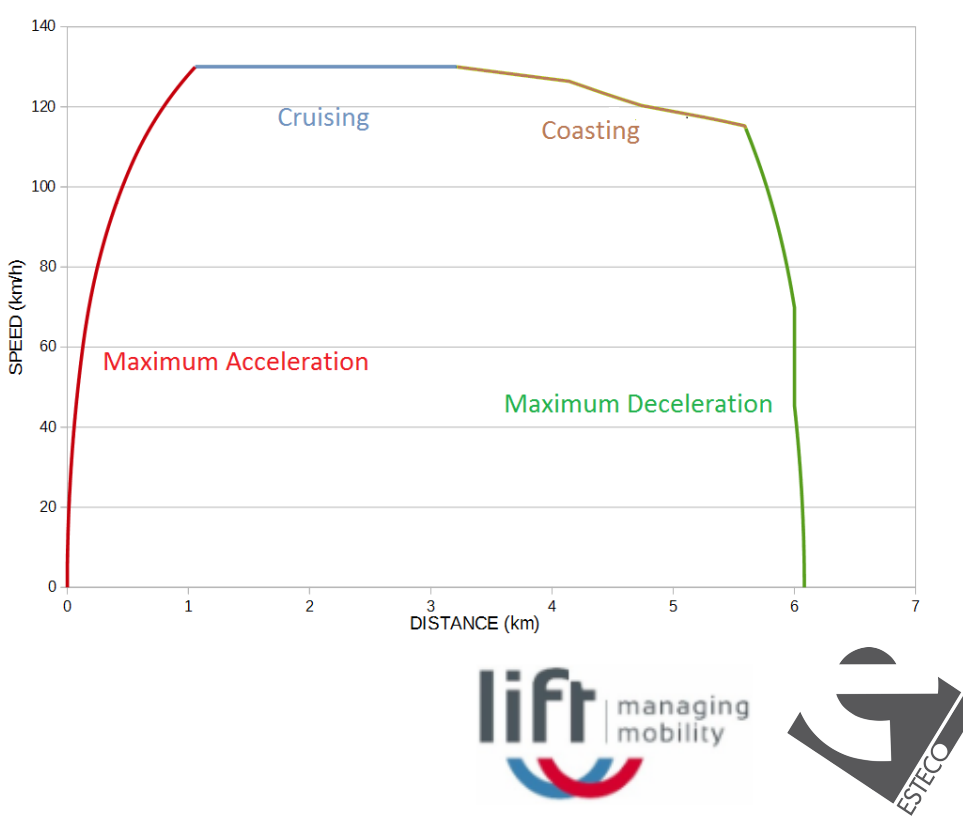

#### Integration with ESTECO's Software

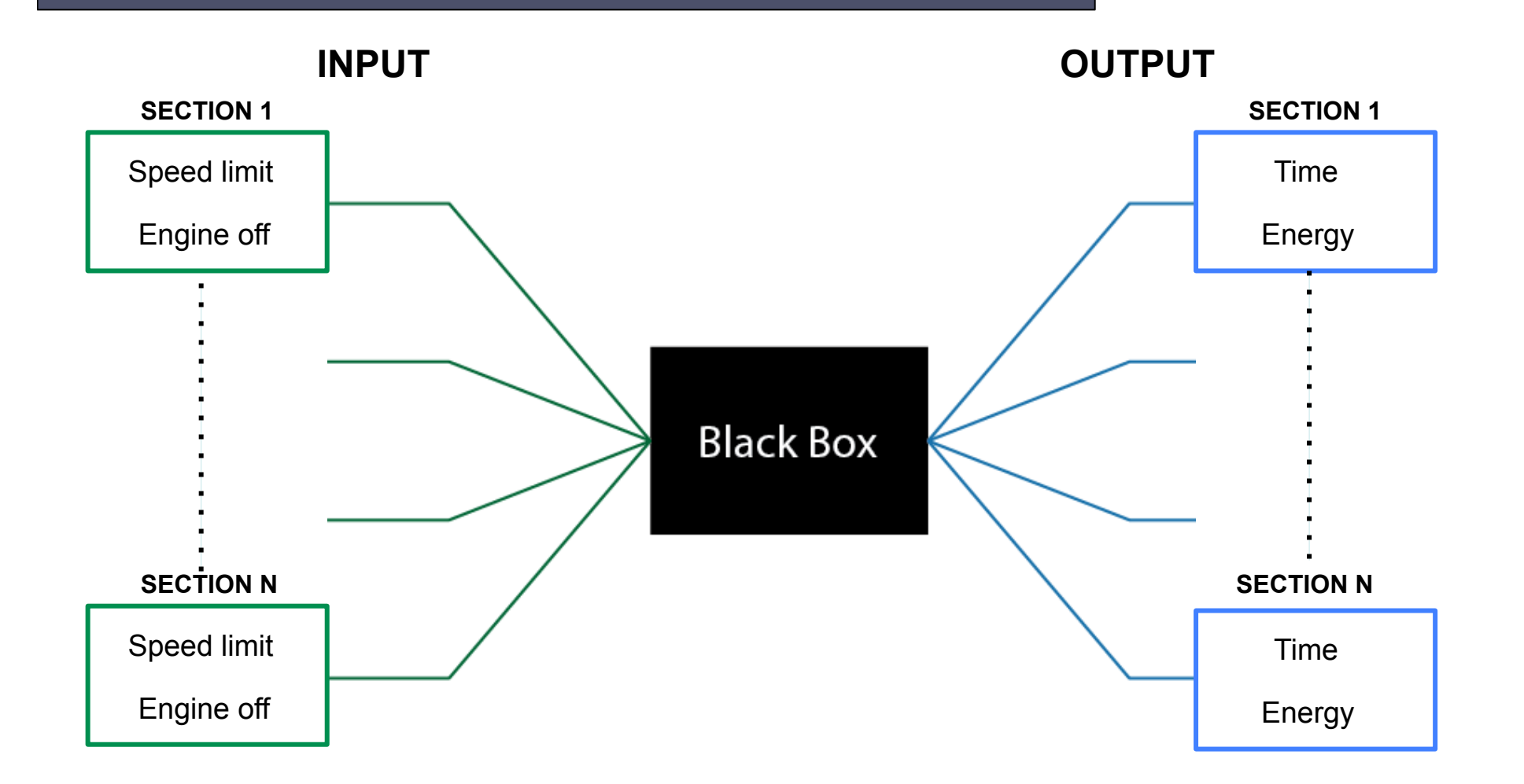

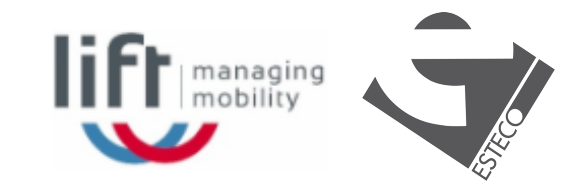

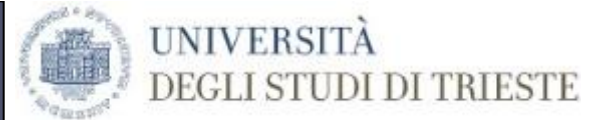

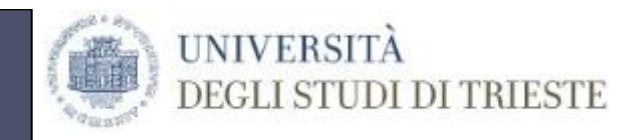

# **Open Track Api**

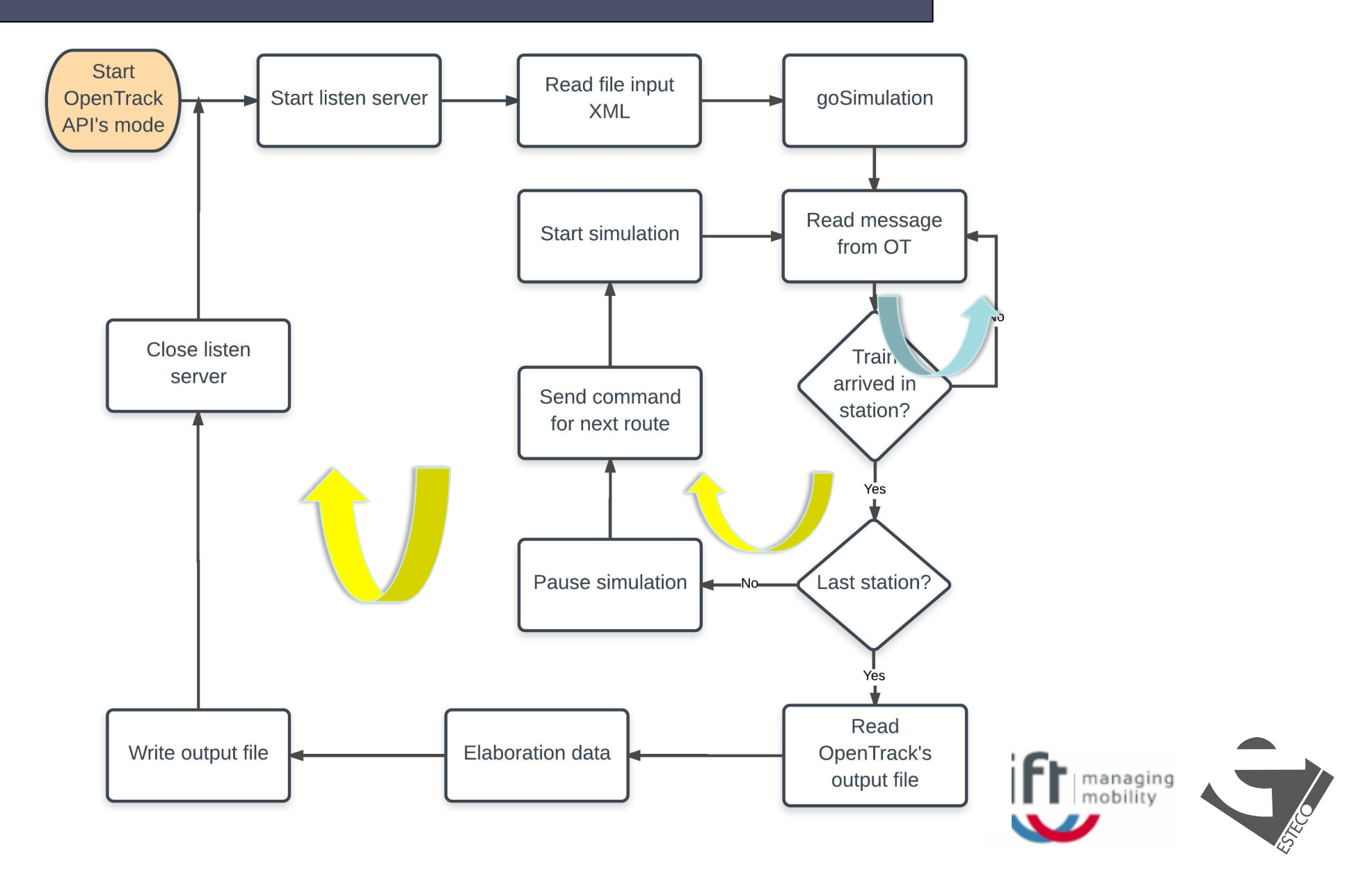

#### **Solution Strategy: Genetic algorithms**

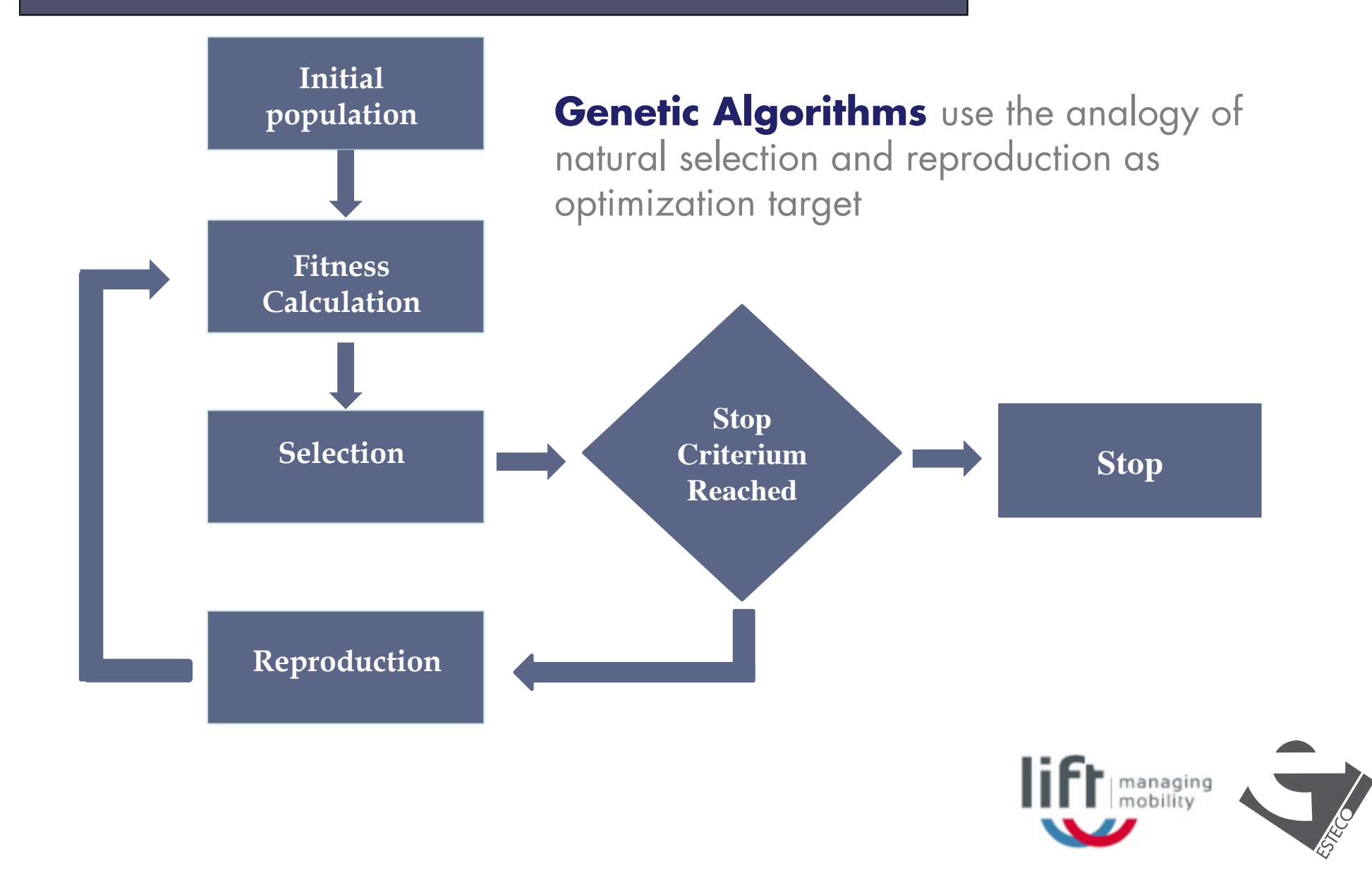

**UNIVERSITÀ** 

**DEGLI STUDI DI TRIESTE** 

# **Design of Experiments (DOE)**

An important preliminary step of an optimisation process is the **initial (population) sampling of the design space**

The initial population for Genetic Algorithm is given by Design of Experiments (DOE) Algorithms

**UNIVERSITÀ** 

**DEGLI STUDI DI TRIESTE** 

Different algorithms (Random, Sobol, ULH,...) exit which covers the space in a different way

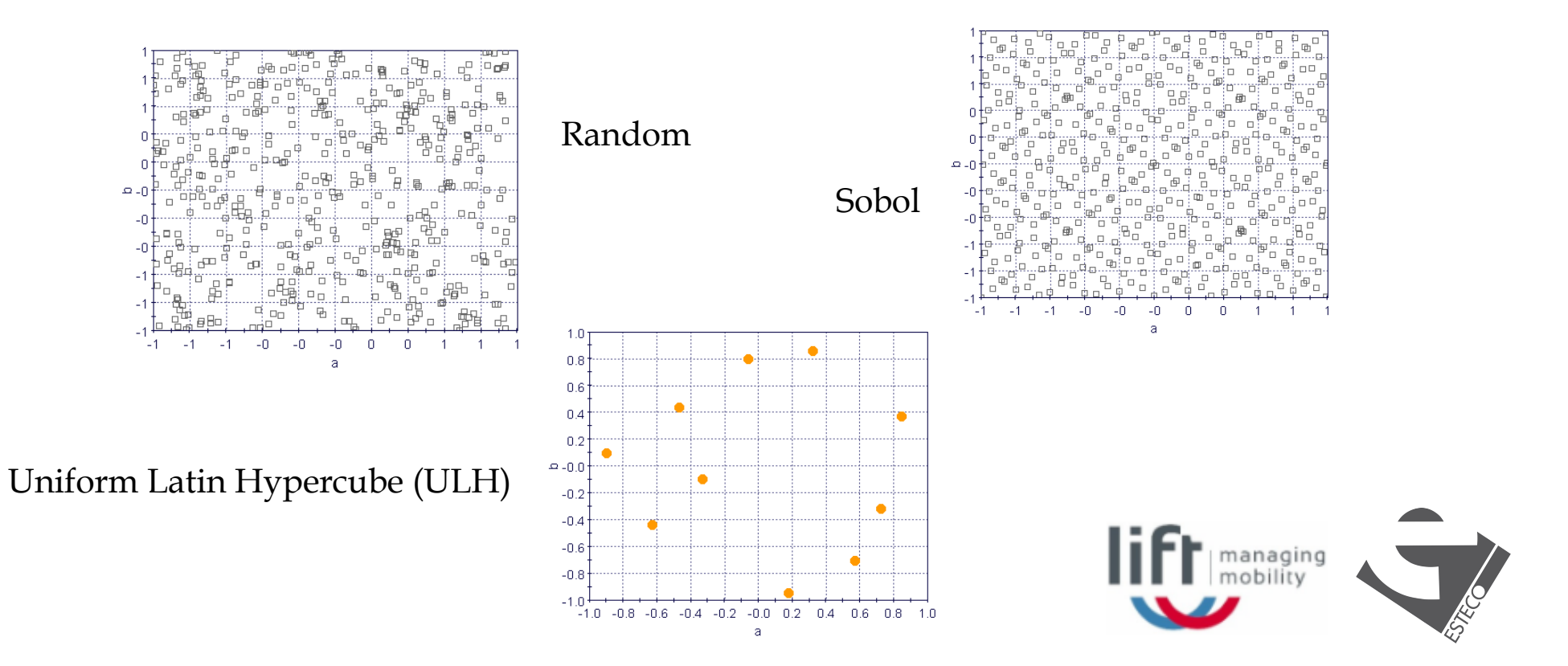

## **Genetic algorithms: Selection**

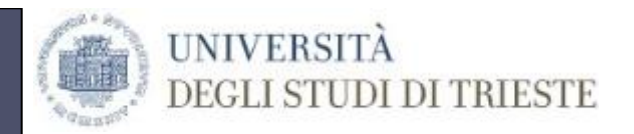

#### Best individuals are selected (by fitness or dominance criteria)

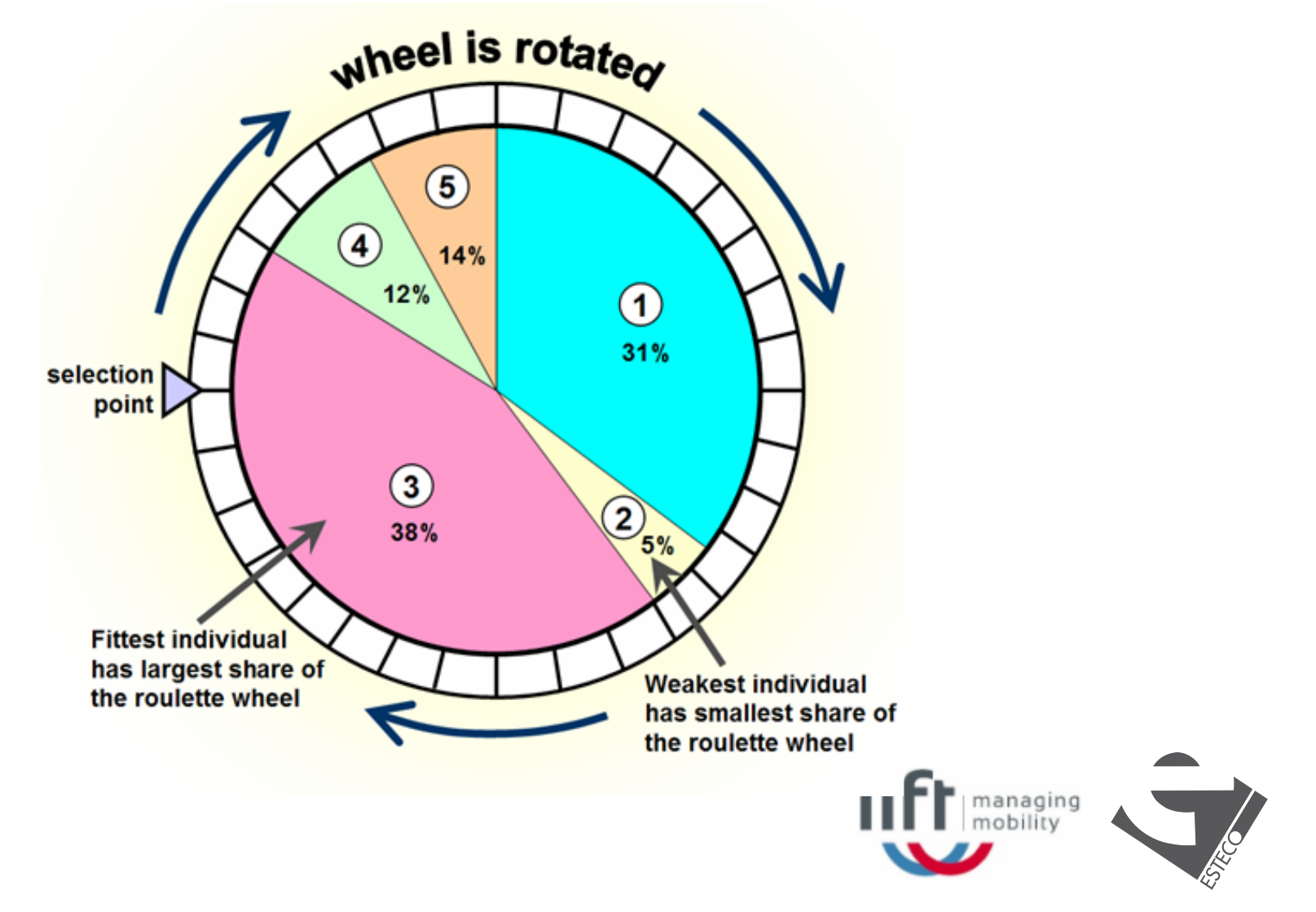

**Genetic algorithms: Reproduction**

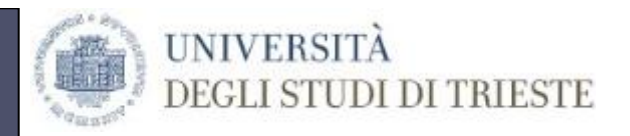

Each individual is coded by a binary string

#### **1 0 0 1 1 1 0 0 1 0**

Different operators are applied to generate a new population

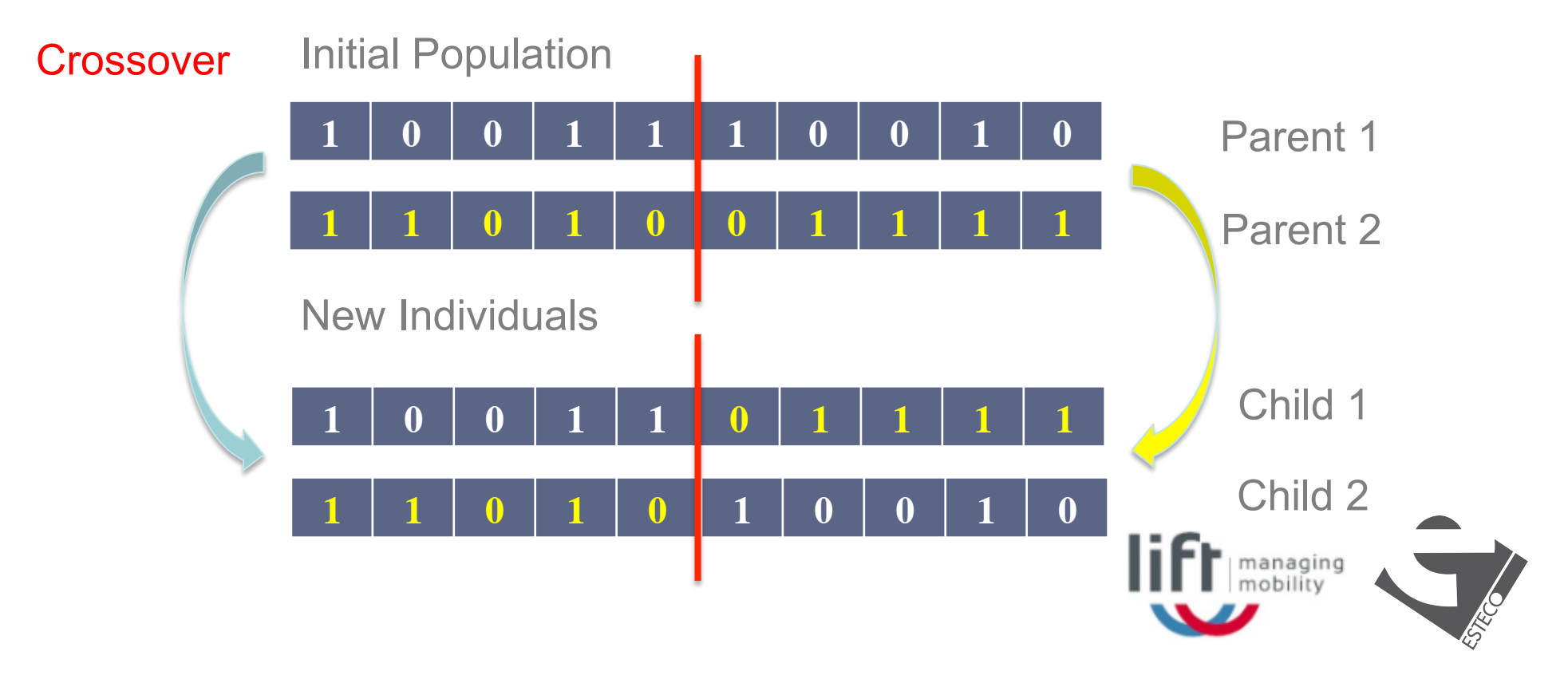

# **Genetic algorithms: Reproduction**

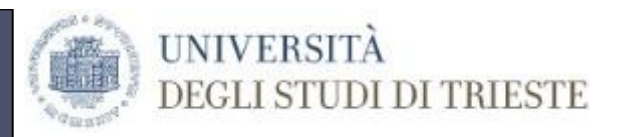

#### **Mutation**

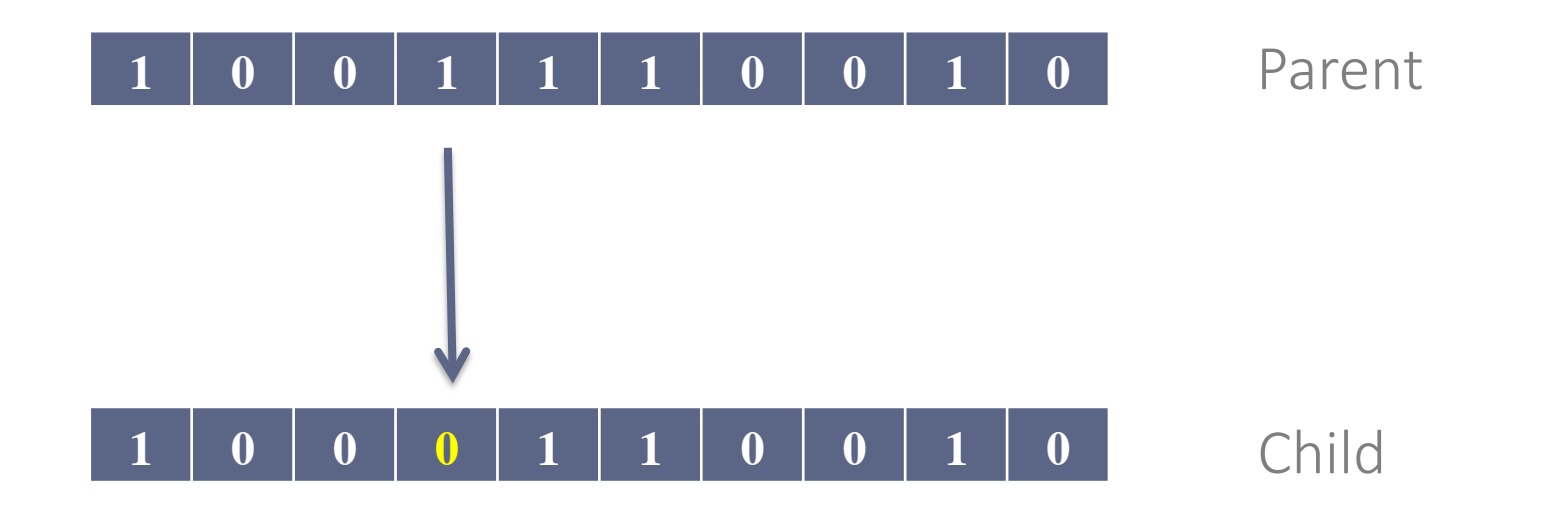

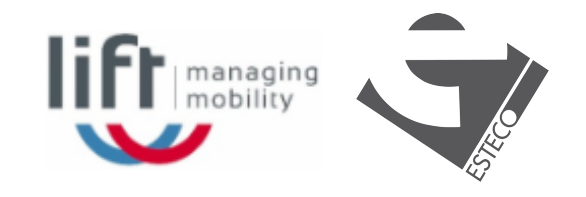

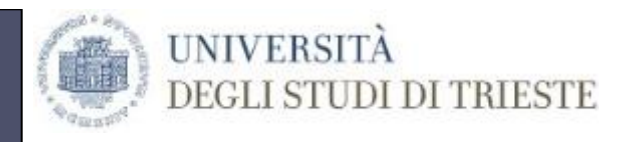

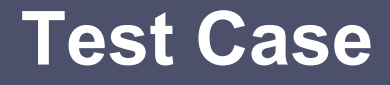

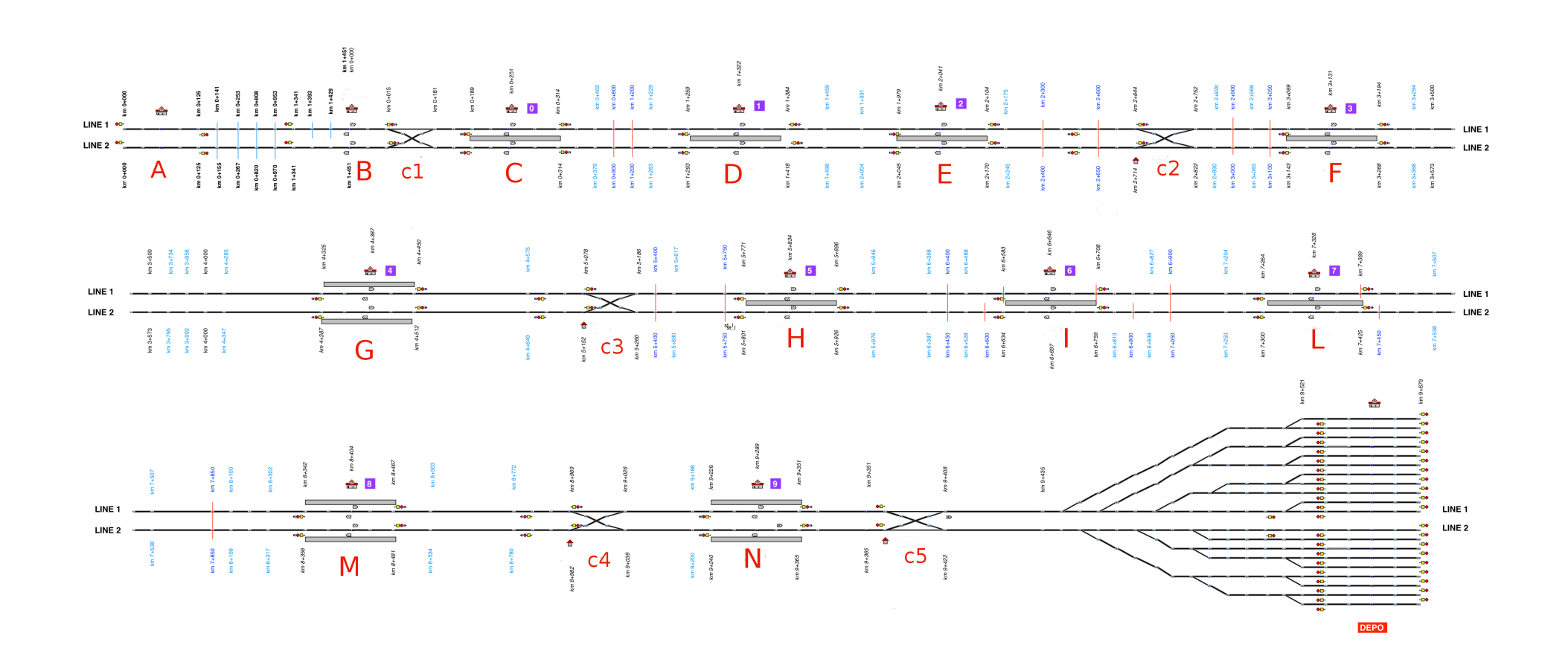

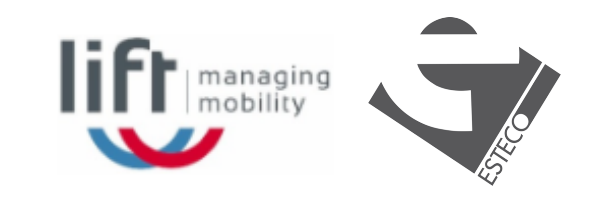

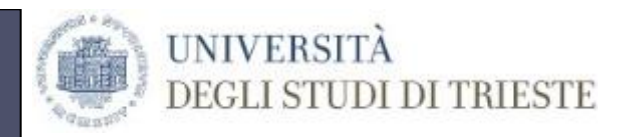

#### **Test Case**

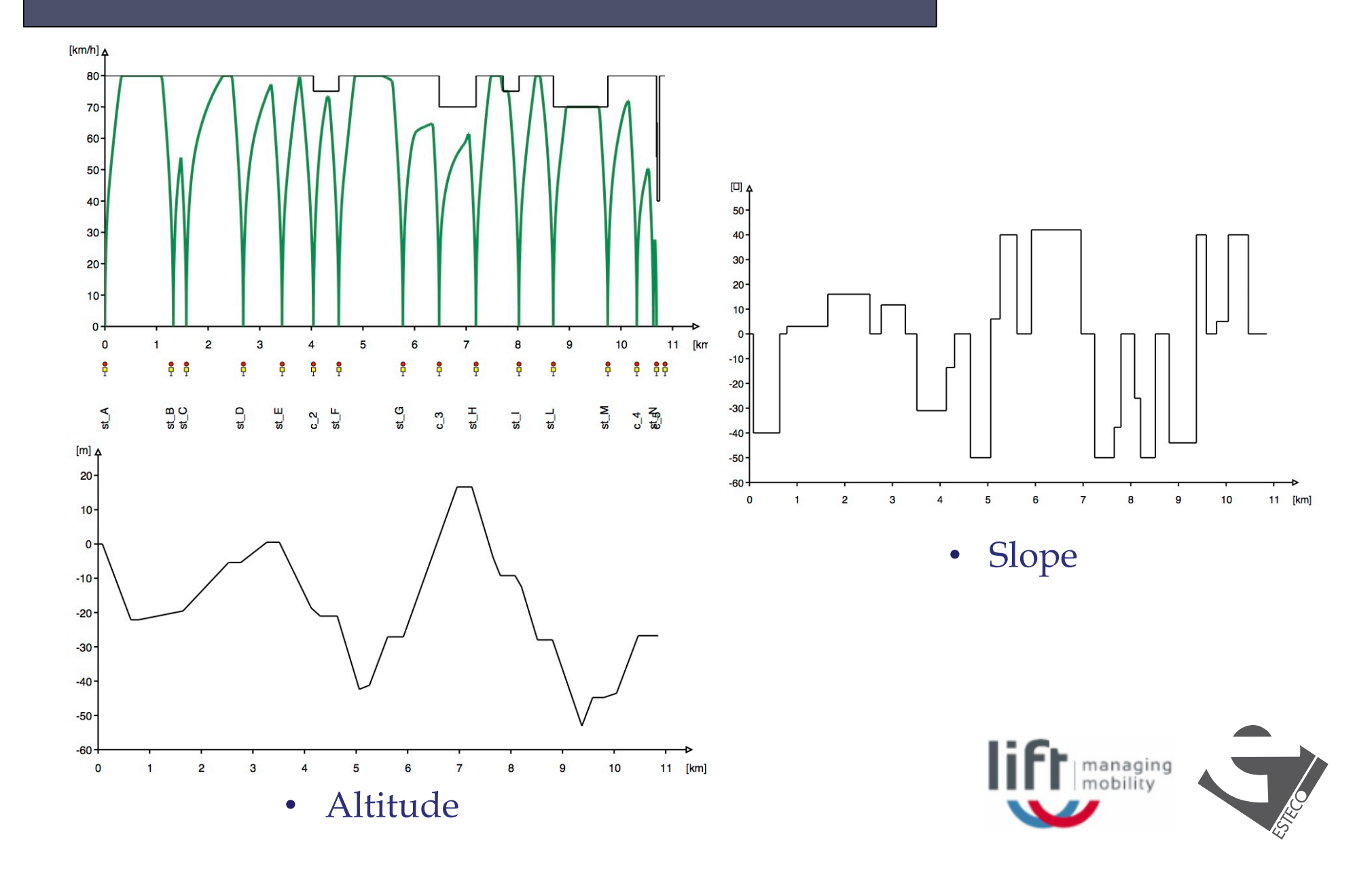

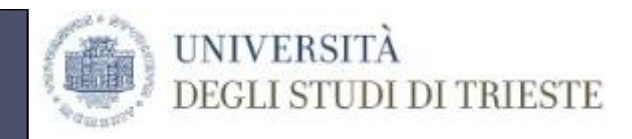

## **Test Case: Details**

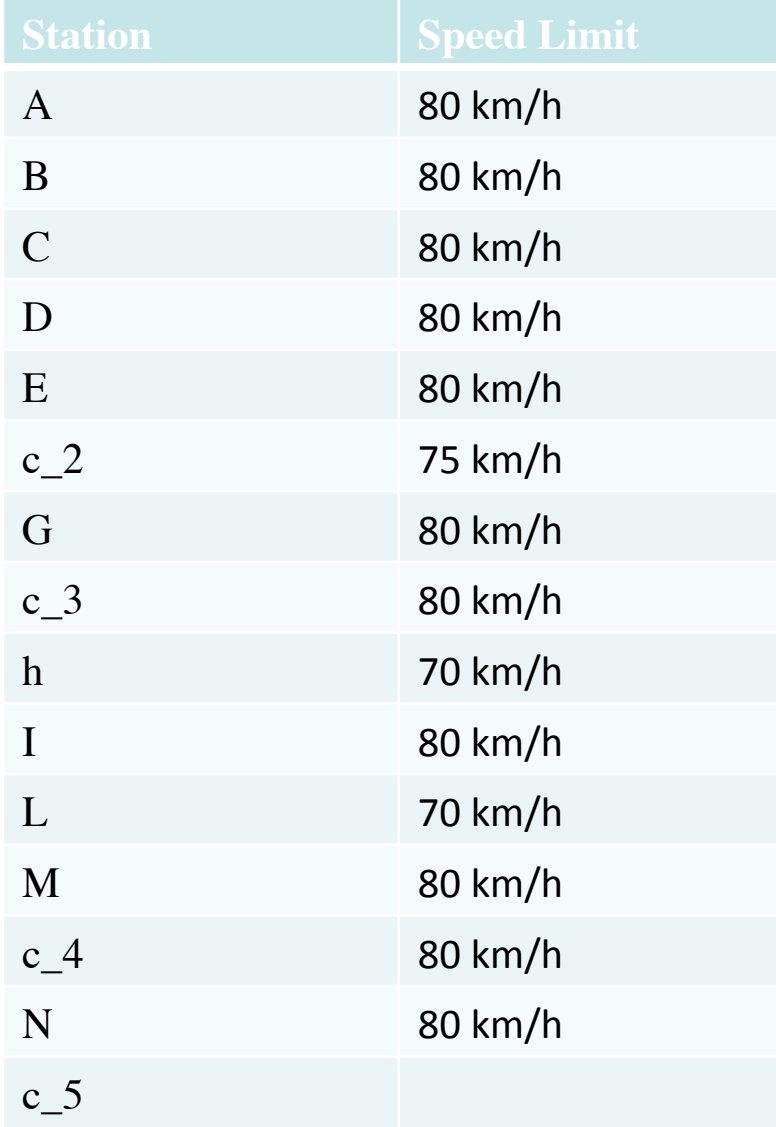

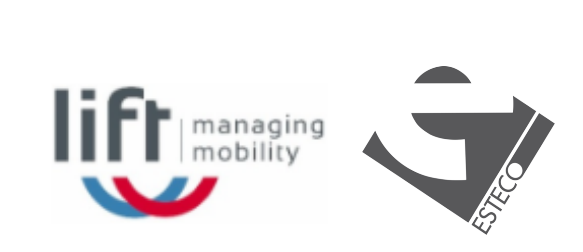

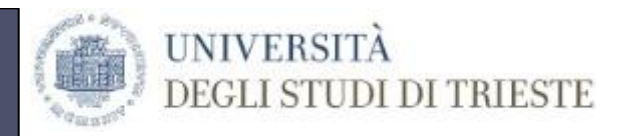

#### **Test Case**

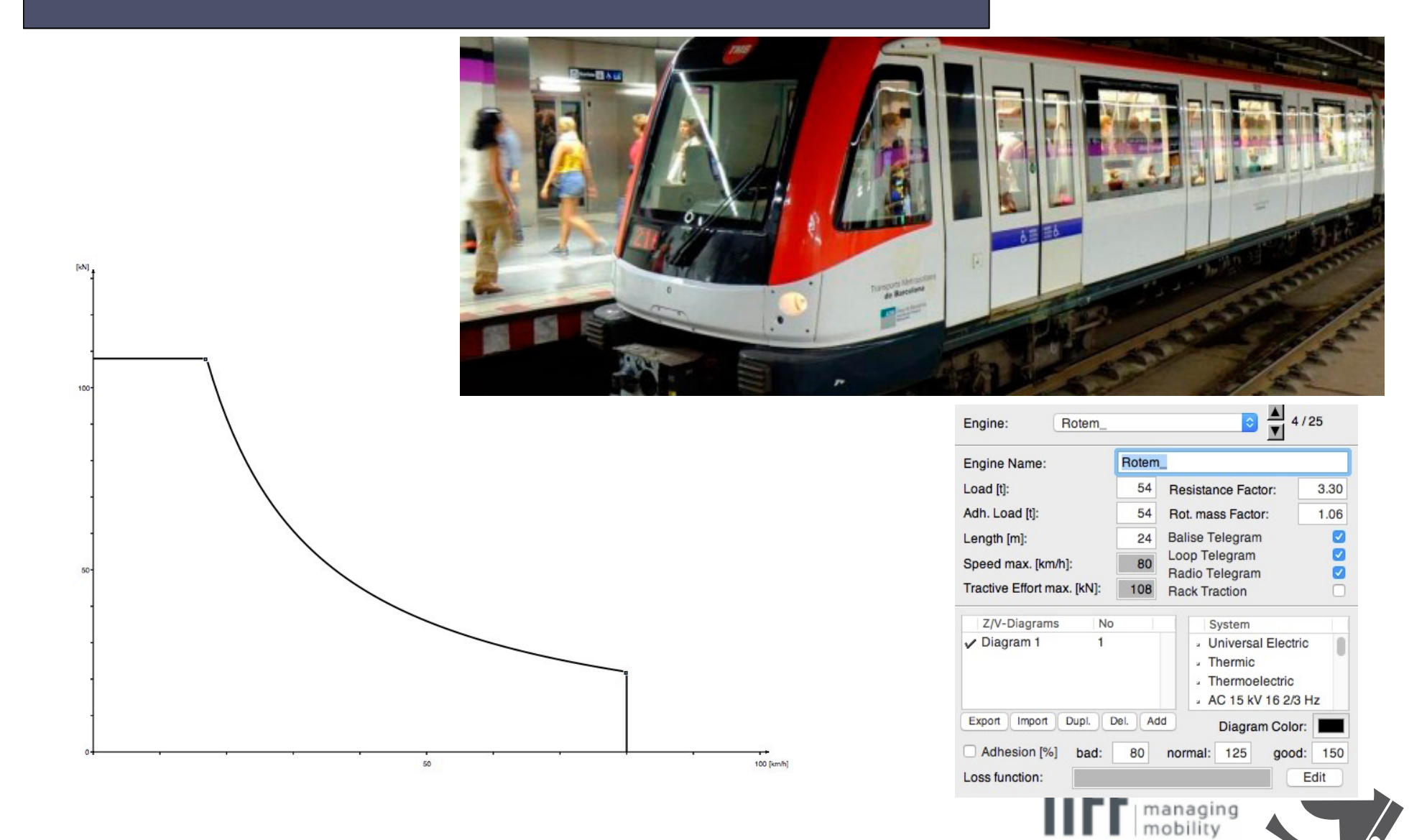

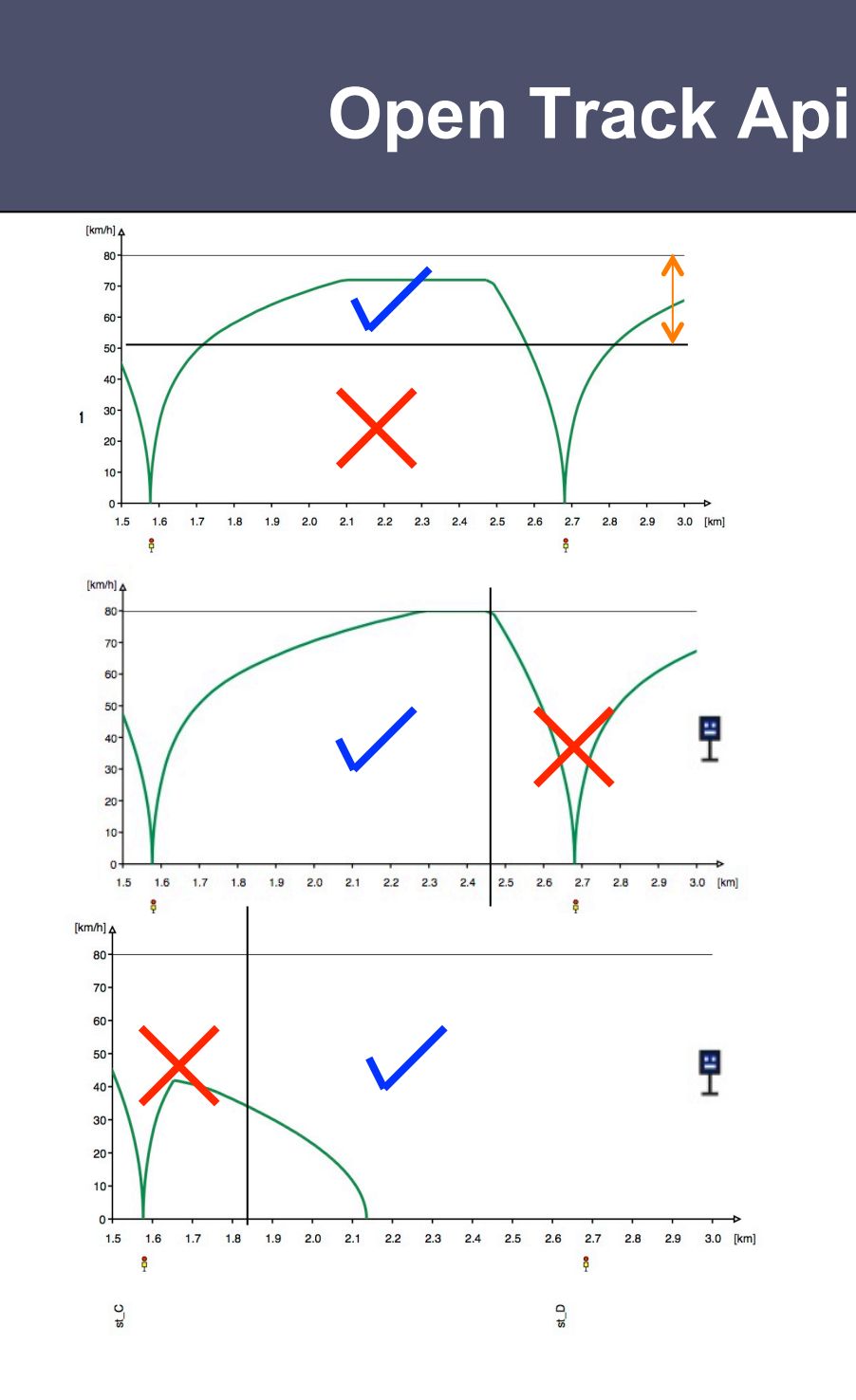

80 km/h

# 50 km/h Speed limit range

Maximum time to engine off (before breaking)

Minimun time to engine off (to reach the following station)

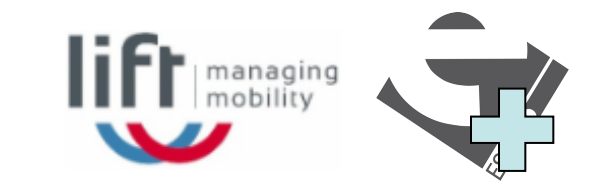

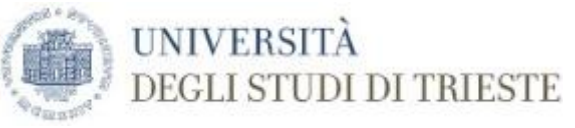

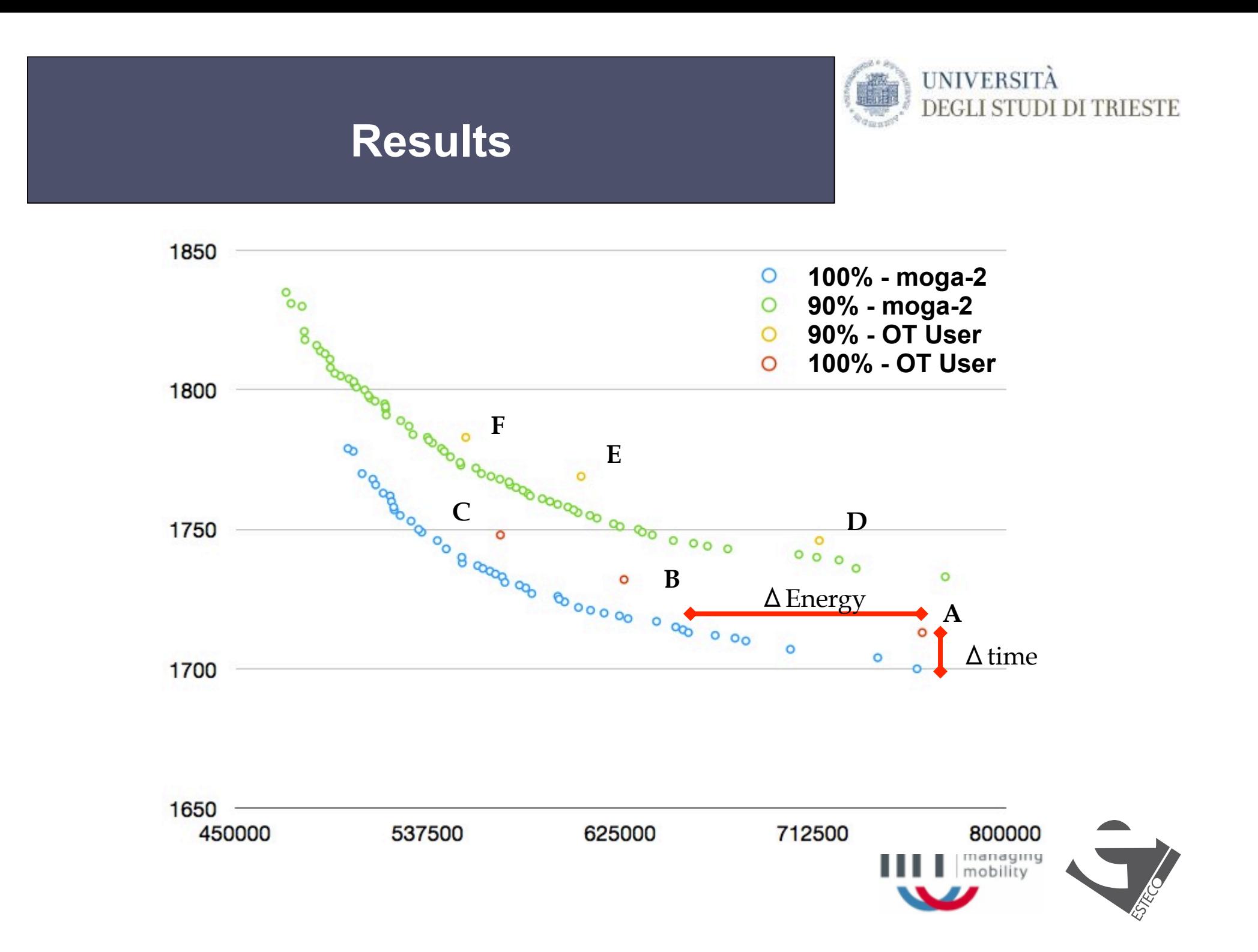

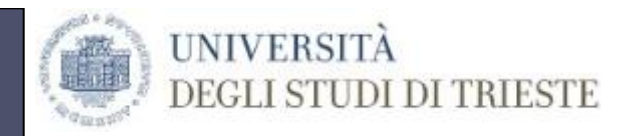

# **Comparison**

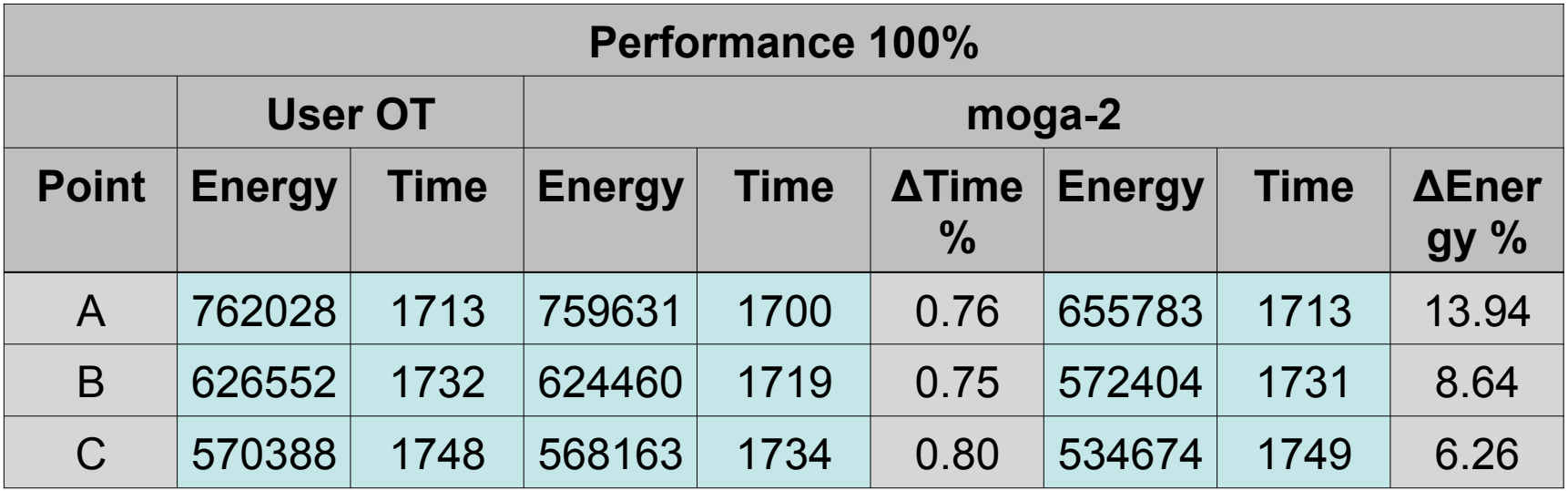

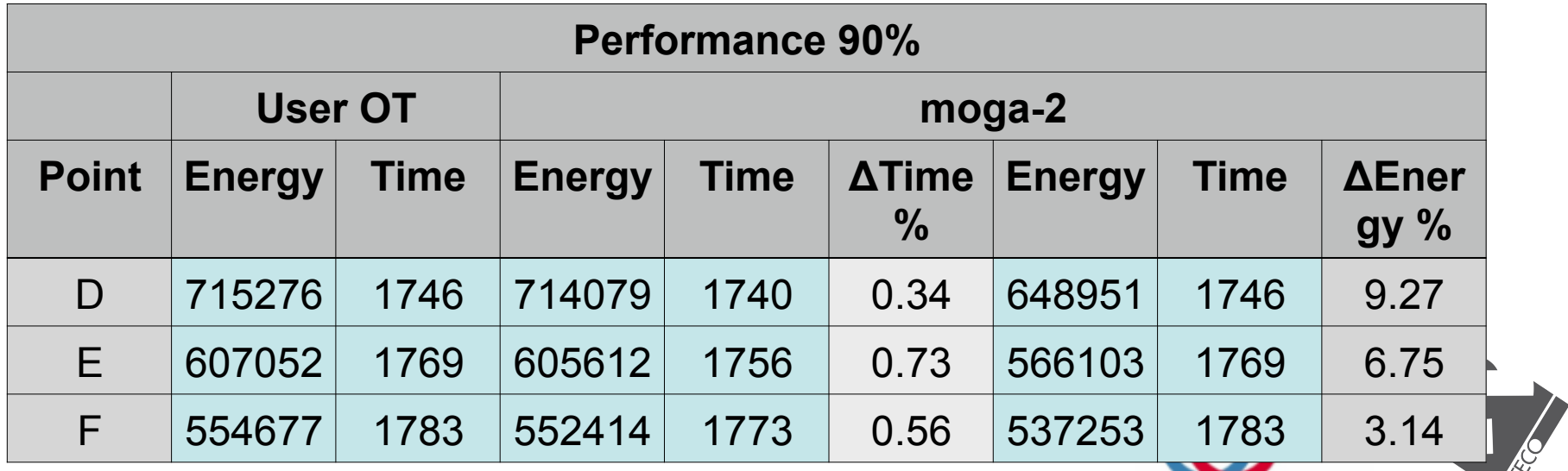

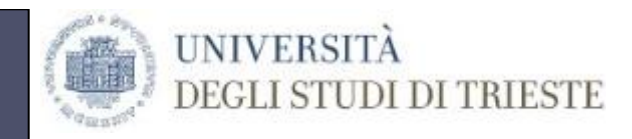

# **Open Track Api**

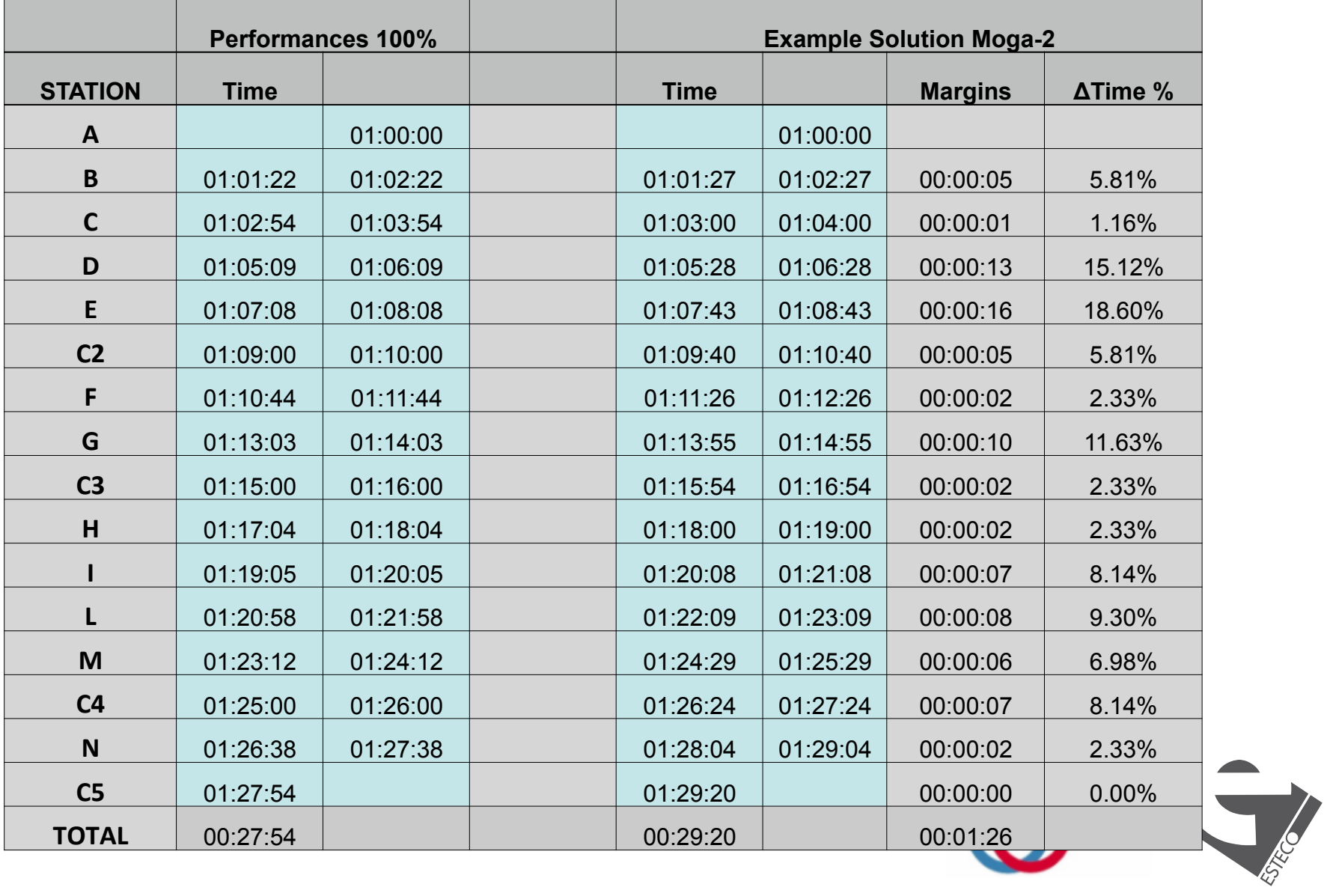

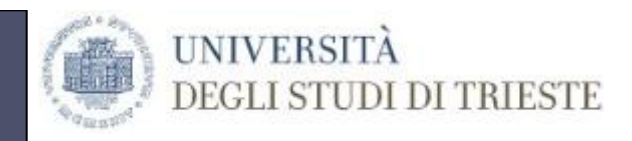

#### **MOGA-II Results**

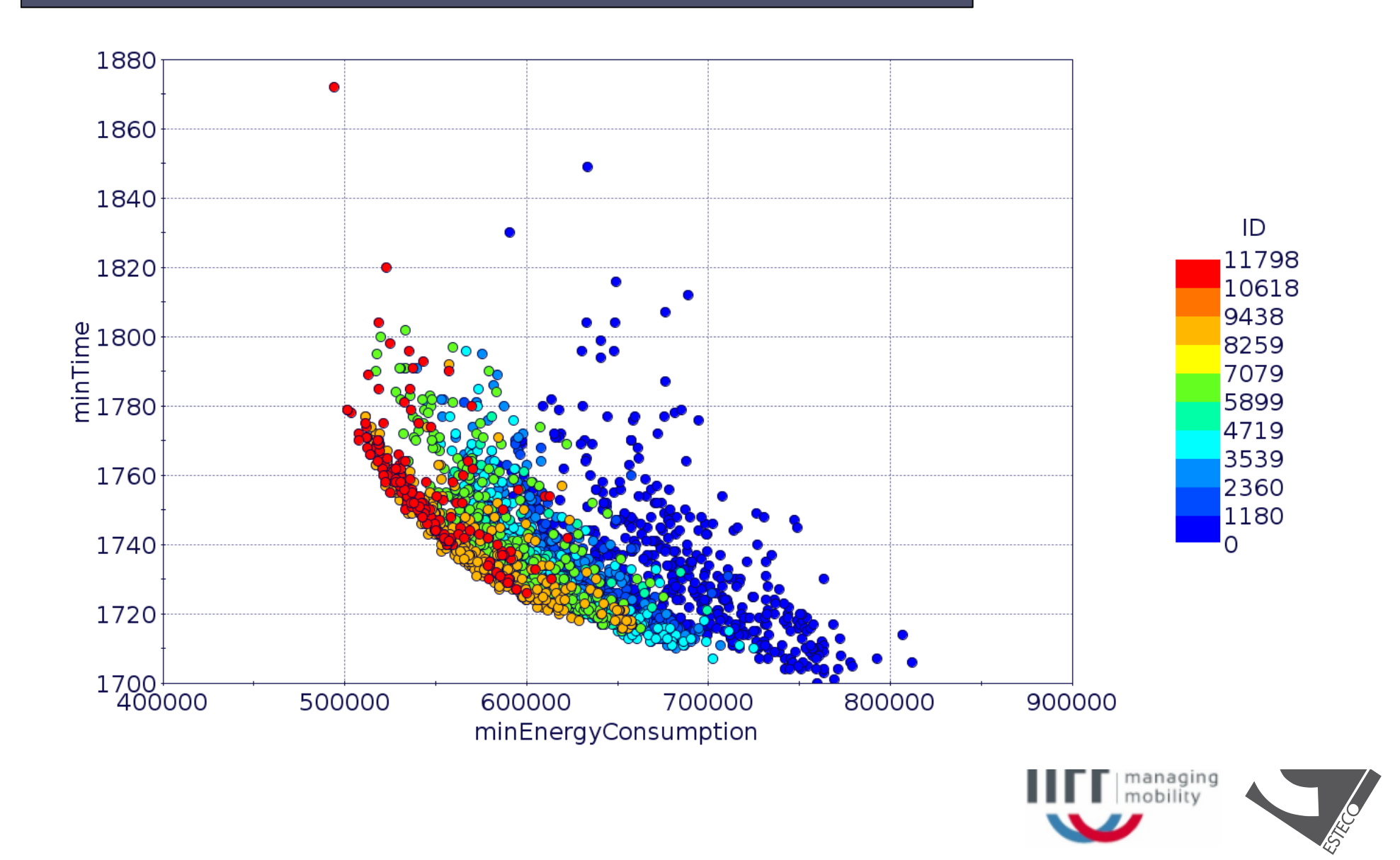

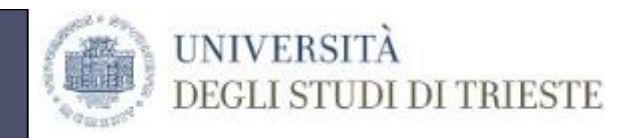

#### **NSGA-II Results**

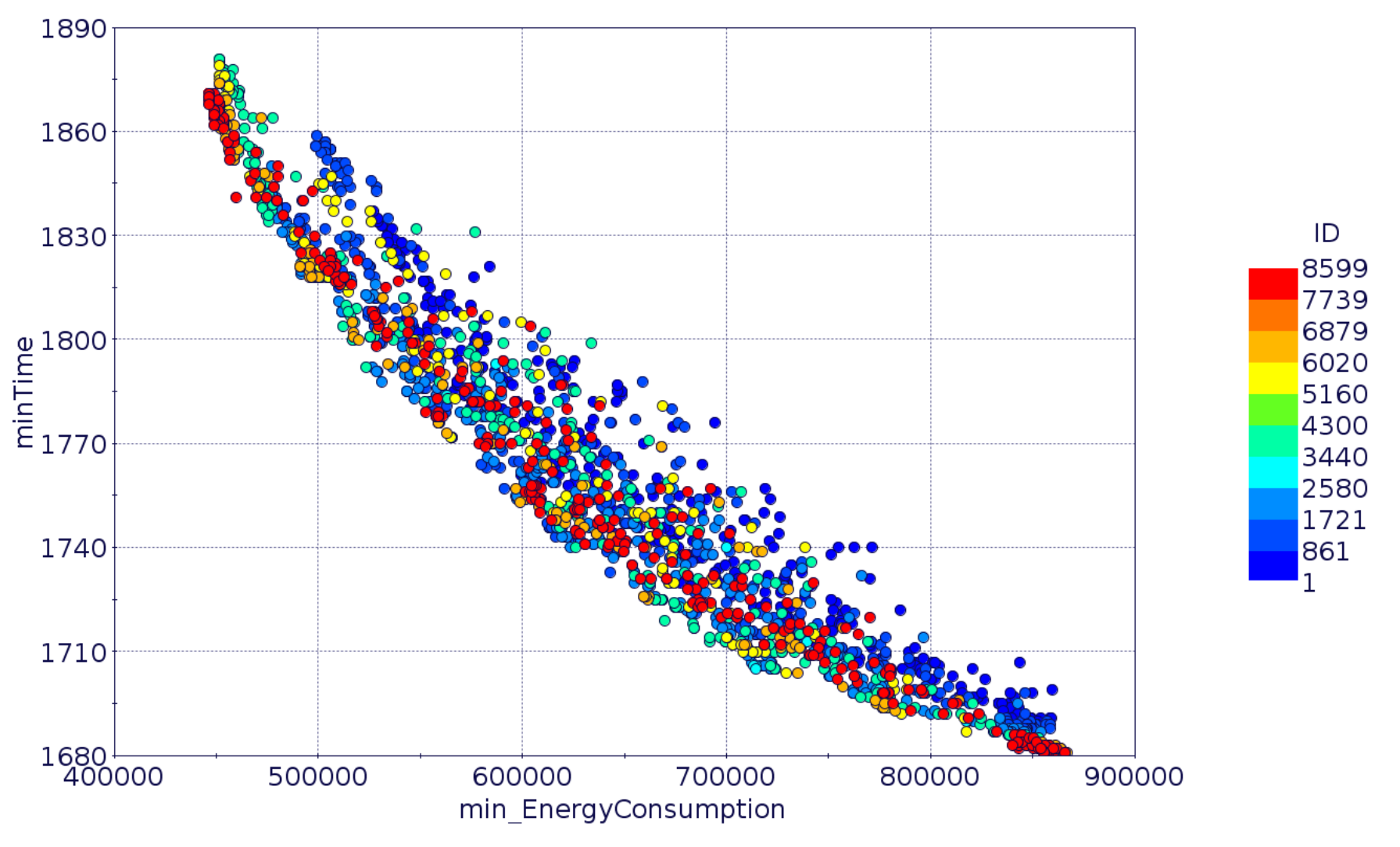

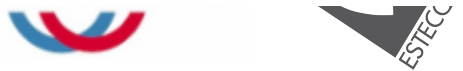

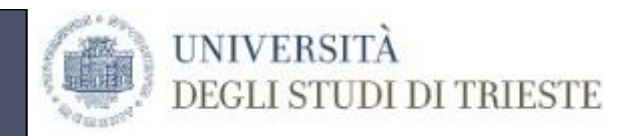

#### **MOGA-2 and NSGA-2 Comparison**

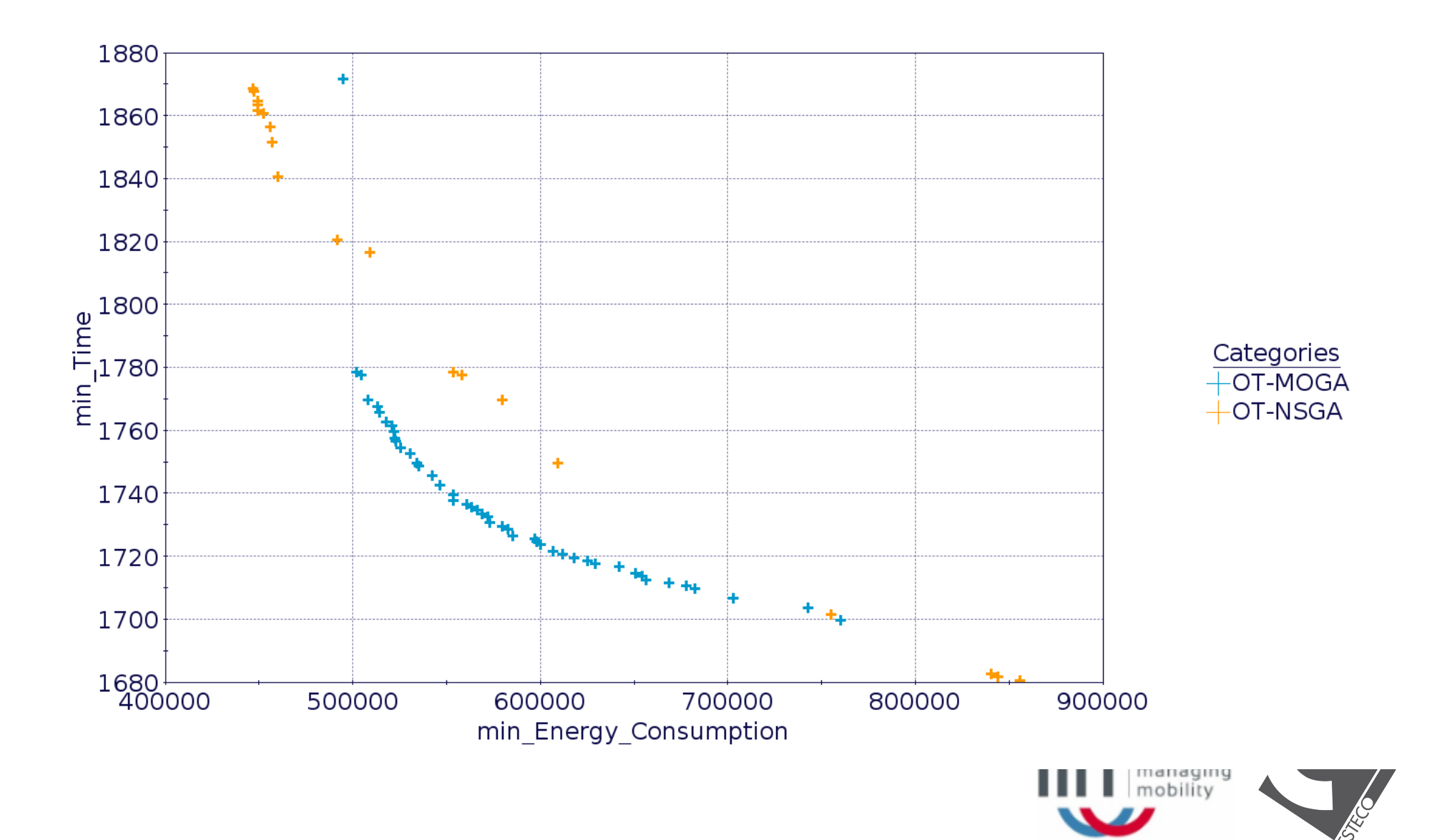

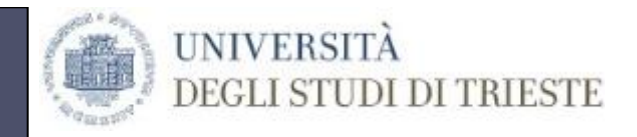

#### **Regeneration**

#### **File \*.tsvP**

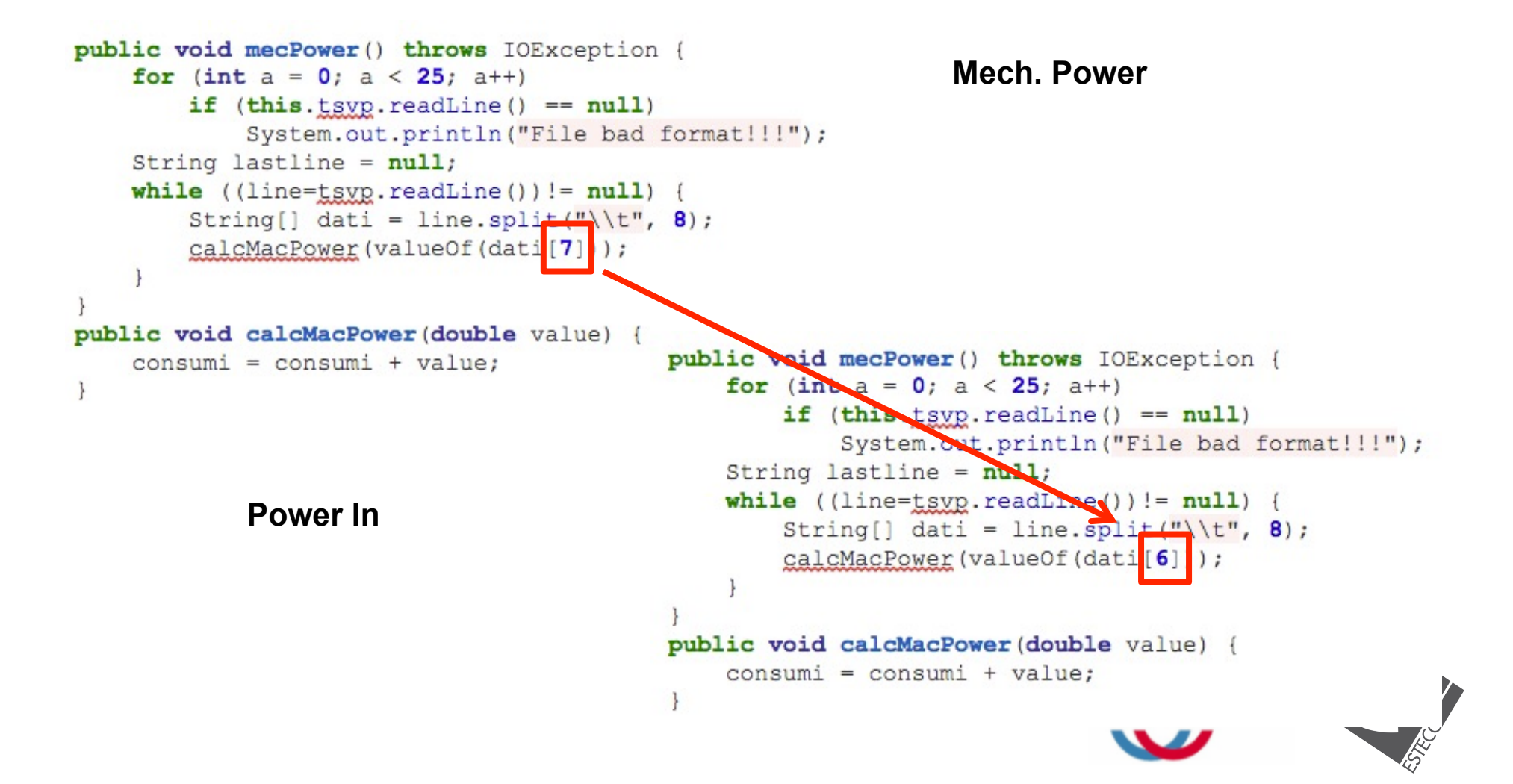

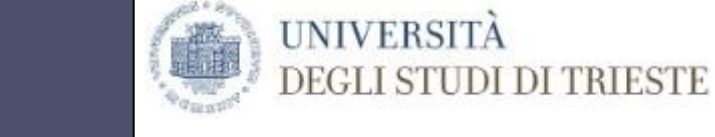

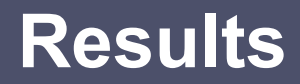

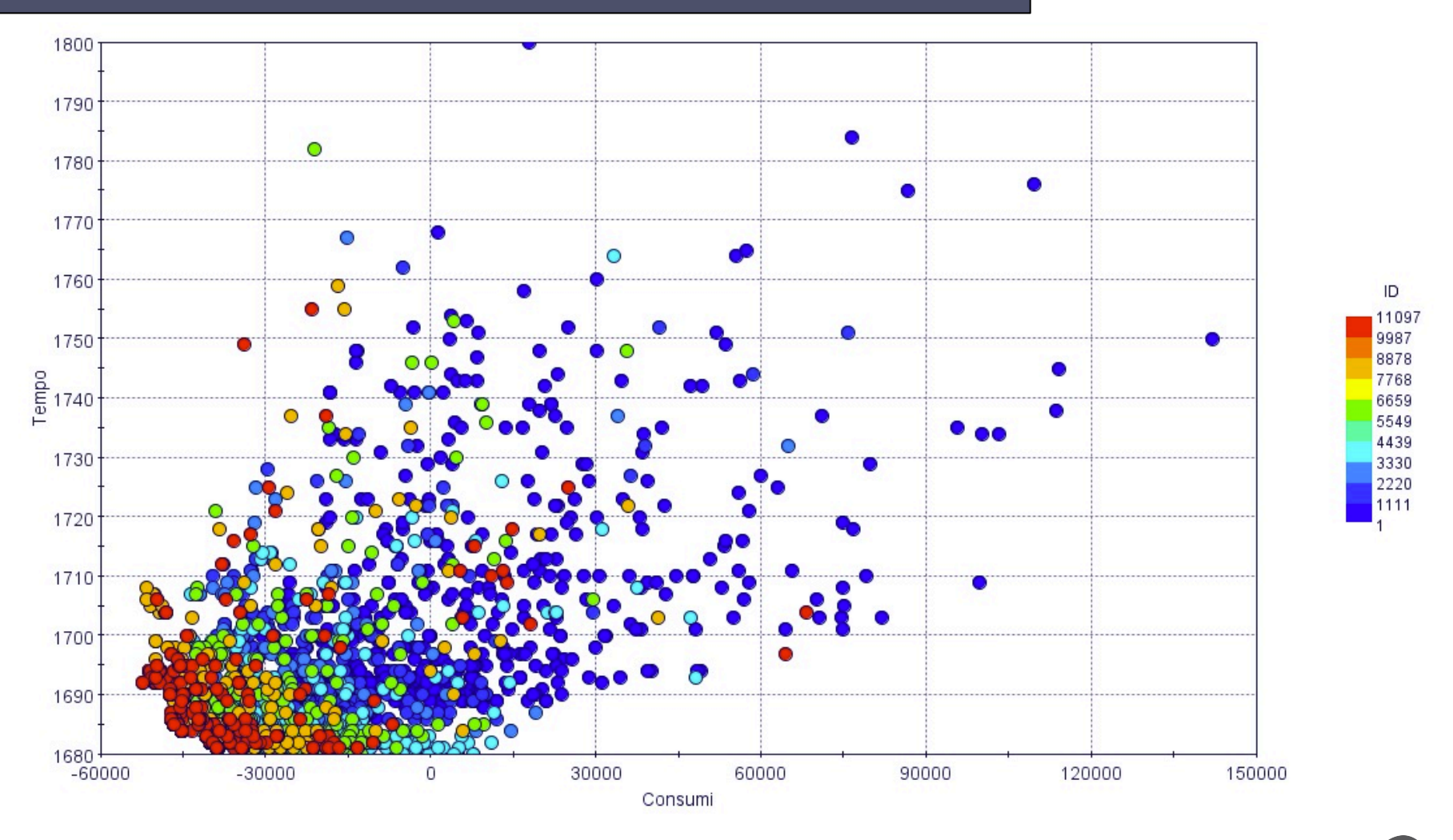

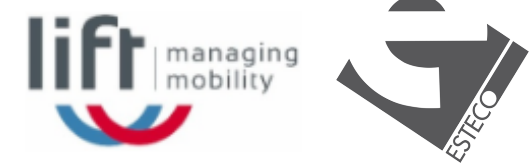

Rigenerazione pura

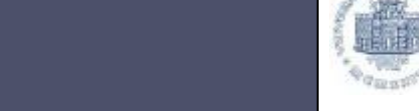

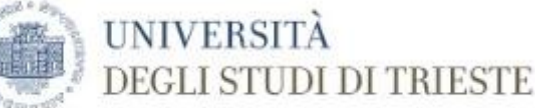

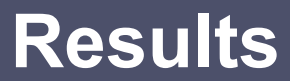

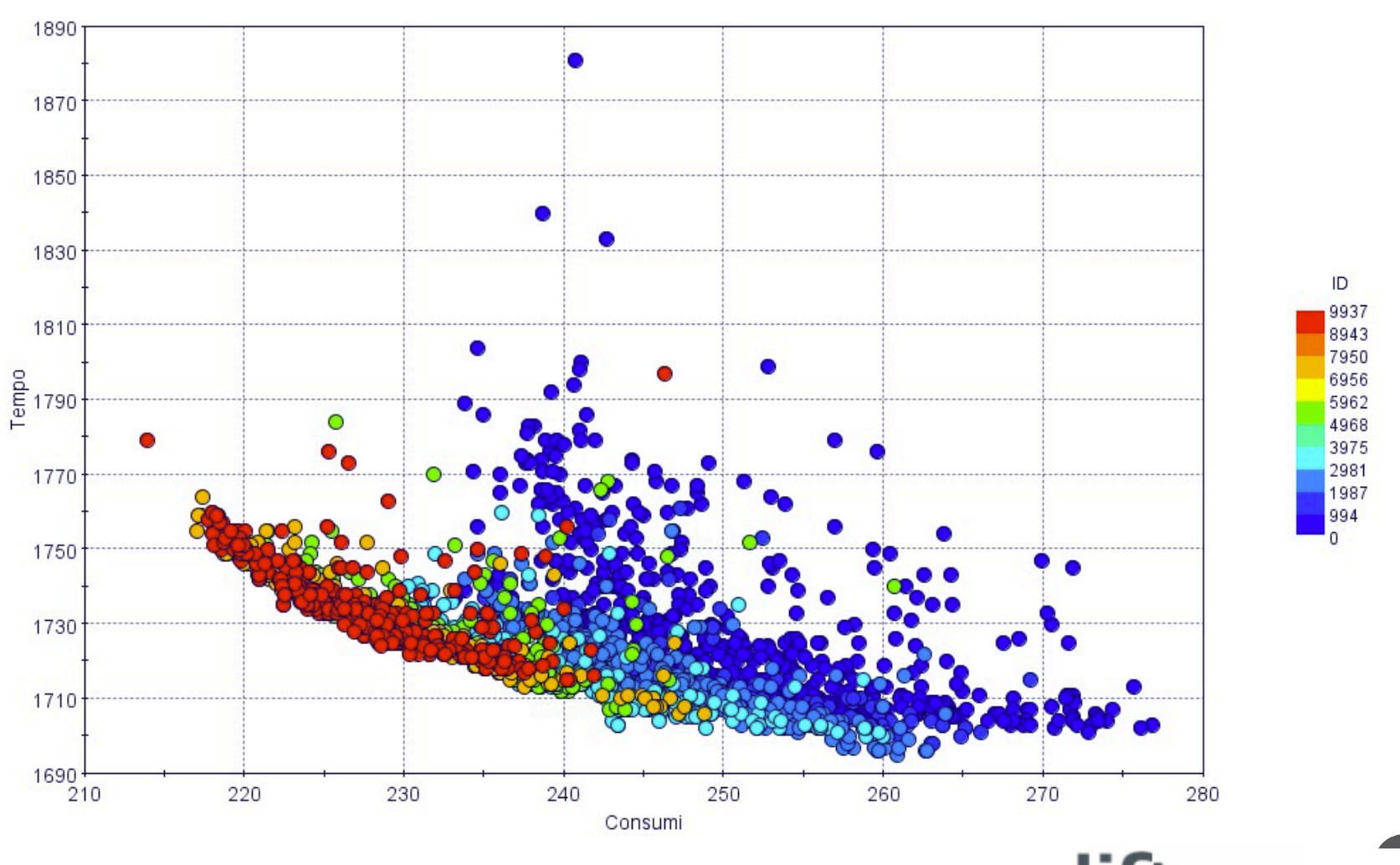

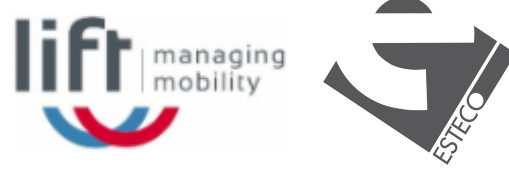

# **Conclusions**

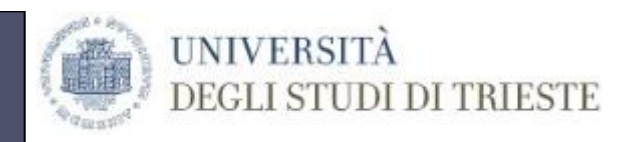

- $\triangleright$  API makes it possible to create a connection to a third party optimization tool
- ! This may allow to use OpenTrack as micro-simulation engine and increase its potentials
	- $\checkmark$  OpenTrack model with API license
	- $\checkmark$  Identify exactly Input and Output variables and what is fixed
	- $\checkmark$  Optimization tool license
- $\triangleright$  Increase the number of simulated scenarios (thousands instead of few)
- $\triangleright$  Increase the quality of results
- $\triangleright$  First tests are promising

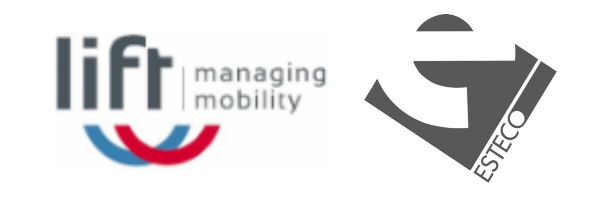

# **Further developments**

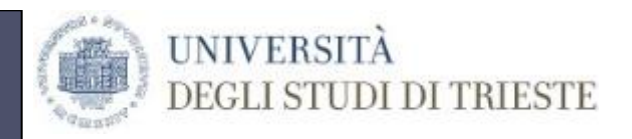

- $\triangleright$  Extend the application to real life problems by using existing API commands
- $\triangleright$  Suggest the development of specific new commands within API
- $\triangleright$  Analyze the performances of existing optimization algorithms for railway specific applications
- $\triangleright$  Development of possible improved algorithms

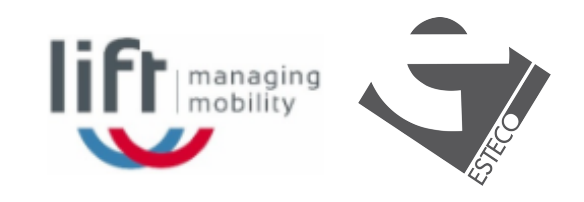

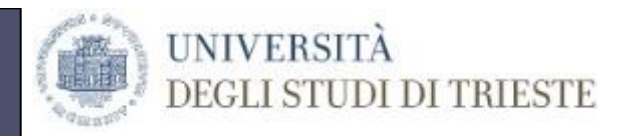

#### **www.units.it**

# Thank you for your attention

# **www.units.it** g.longo@liftlab.it